# X-ray archives, databases and article retrieval

X-ray archives: A quick guide

# Typologies of archives

Generic (i.e., multi-mission) archives **Mission-specific archives** 

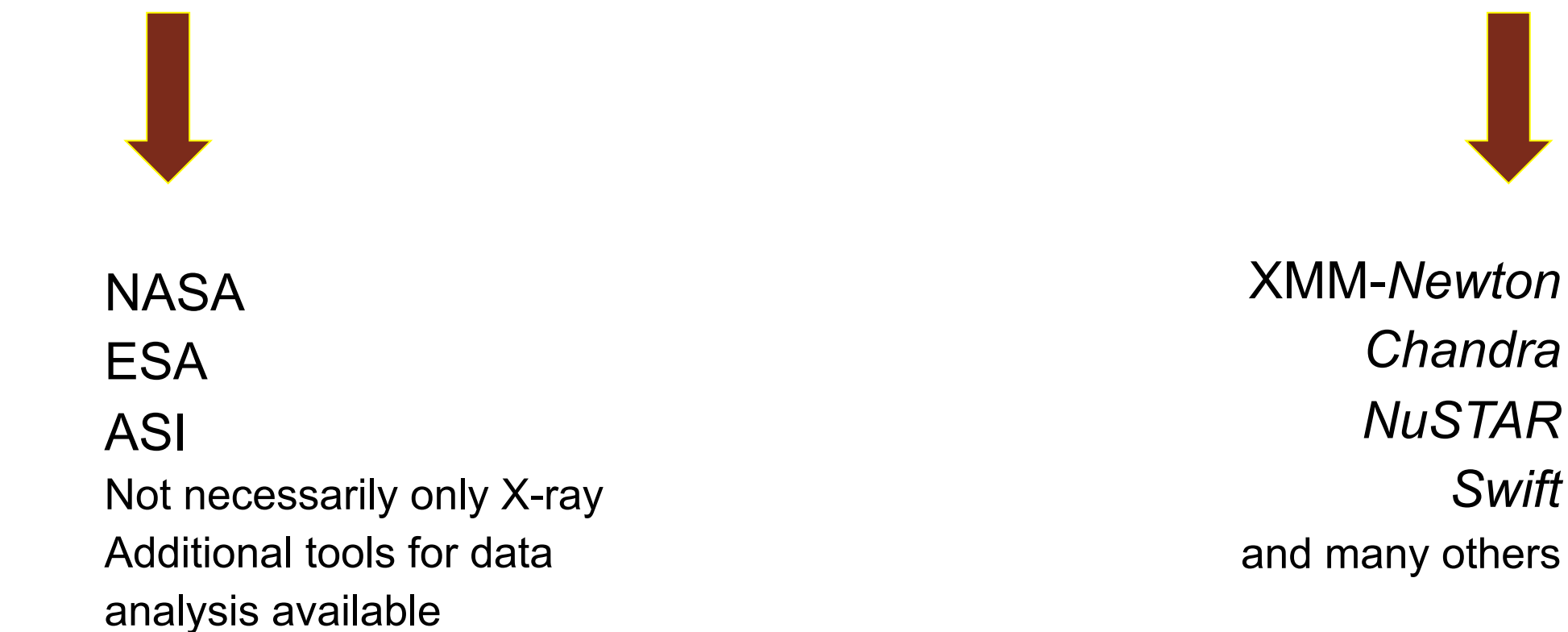

**+ NED & Simbad to search for multi-wavelength information and references about sources** 

*Swift* 

## X-ray archives. I. NASA

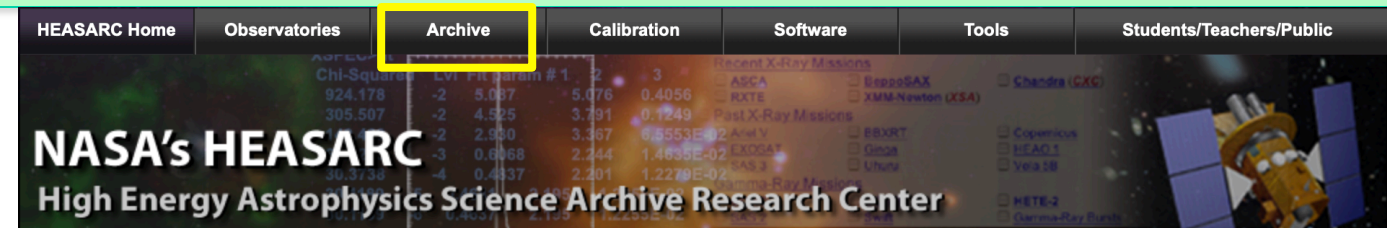

## High Energy Astrophysics Science Archive Research Center (HEASARC) - NASA https://heasarc.gsfc.nasa.gov → Archive → Browse

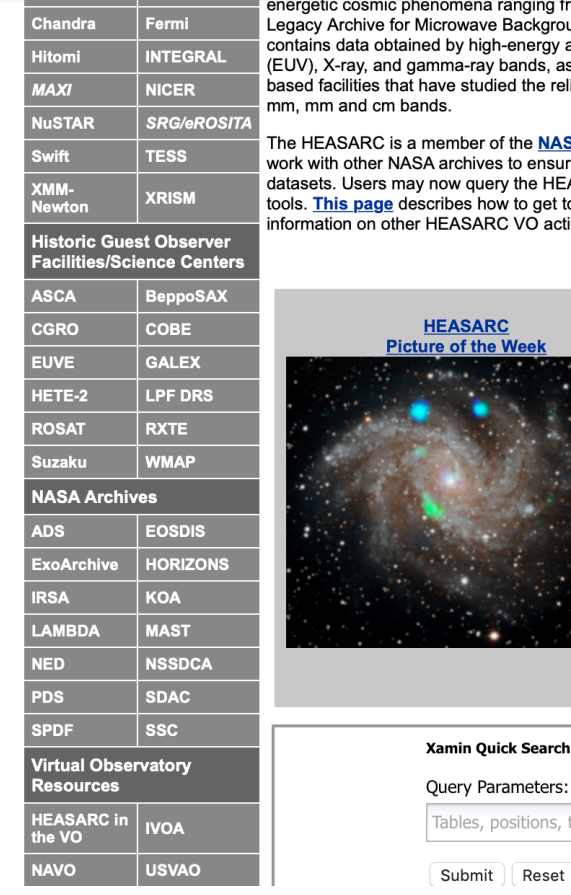

na ranging from black holes to the Big Bang. Since its merger with the ave Background Data Analysis (LAMBDA) in 2008, the HEASARC archive high-energy astronomy missions observing in the extreme-ultraviolet ray bands, as well as data from space missions, balloons, and groundtudied the relic cosmic microwave background (CMB) radiation in the sub-

er of the NASA Astronomical Virtual Observatories (NAVO) where we lives to ensure comprehensive and consistent VO access to NASA mission query the HEASARC's catalogs using VO-enabled services and specialized how to get to the HEASARC VO-enabled services and provides **SARC VO activities.** 

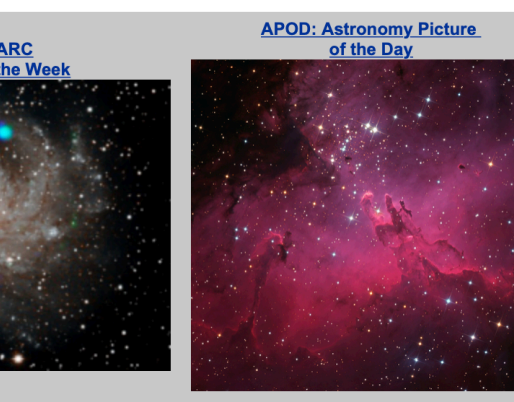

**More Images** 

**Xamin** 

**Browse** 

Parameters:

s, positions, times, ..

mit | Reset

The Chandra CalDB 4.8.5 is now installed and available at the HEASARC, Chandra 4.8.5 was released by the CXC on November 7, 2019...

. NASA's NICER Catches Recordsetting X-ray Burst (07 Nov 2019) NICER detected an intense burst of X-ravs at about 10:04 p.m. EDT on Aug. 20 from a massive thermonuclear flash on the surface of the pulsar SAX J1808.4-3658. This is the brightest burst seen by NICER so far. The burst shows a remarkable two-stage evolution in flux, along with and burst oscillations at the known pulsar spin frequency. **NICER Background Estimator** Tools (30 Oct 2019) Software tools to estimate background in NICER observations are under development, based on analysis of deep NICER exposures of "blank-sky" fields. "Alpha-release' versions of these tools are now available to help NICER observers better estimate backgound in observations and proposals. Understanding of the NICER background is still evolving so the estimates provided by these new tools should be used with caution • NICER detection of two thermonuclear (Type I) X-ray bursts establishes that MAXI J1807+132 hosts a neutron star. (29 Oct 2019) NICER has detected two thermonuclear X-ray bursts from the new MAXI X-ray transient MAXI J1807+132, discovered in March 2019. The detection of these bursts show that the system is an LMXB with a neutron star primary. • NuSTAR Cycle 6 now Accepting Proposals (25 Oct 2019) The NuSTAR General Observer (GO) Program is soliciting proposals for observations during observing Cycle 6. Phase-1 science proposals

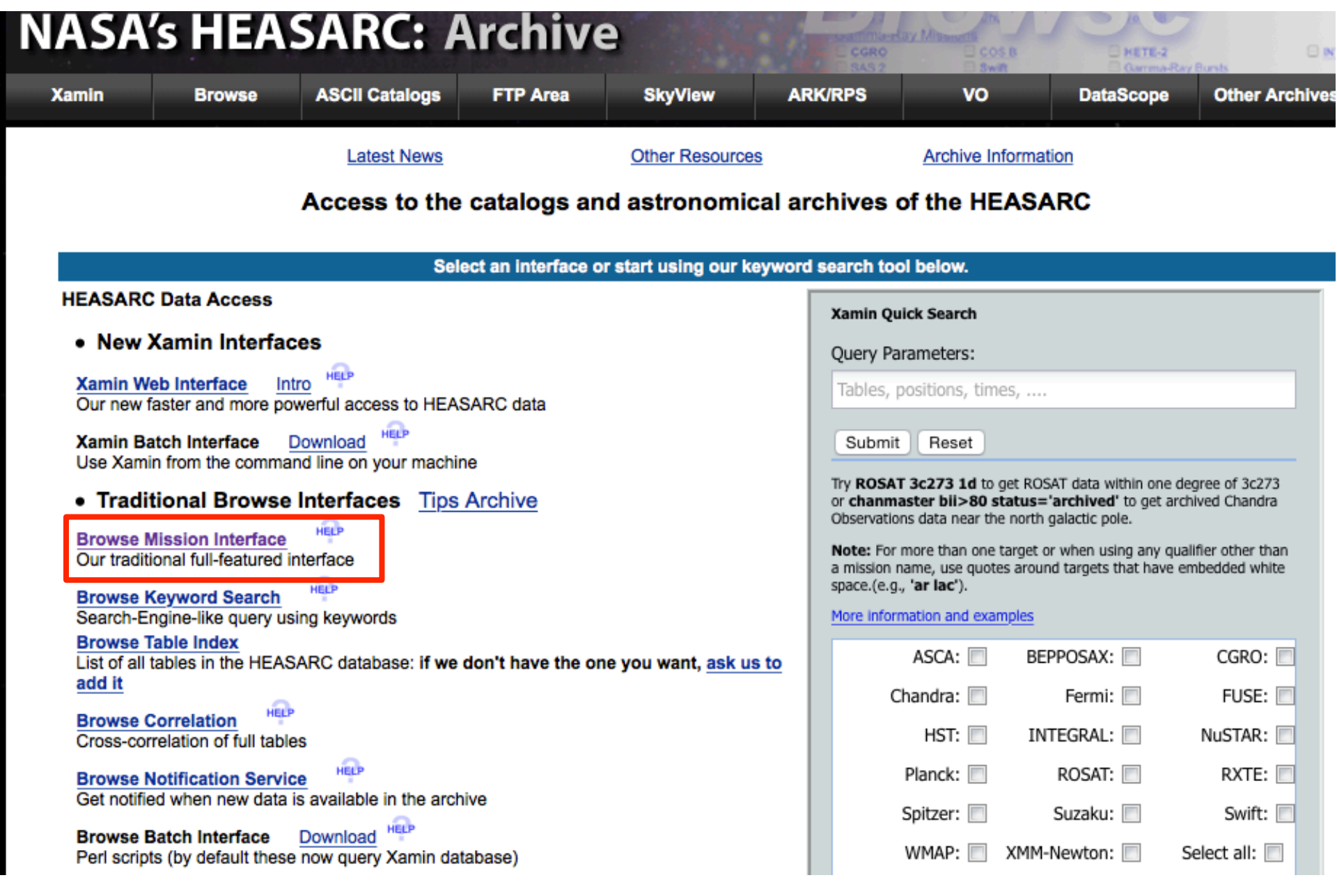

## Search on the basis of coordinates/source name + multi-wavelength missions

## 1. Do you want to search around a position ...?

(If you want to search on parameters other than object name or coordinates, select "Detailed Mission/Catalog Search".)

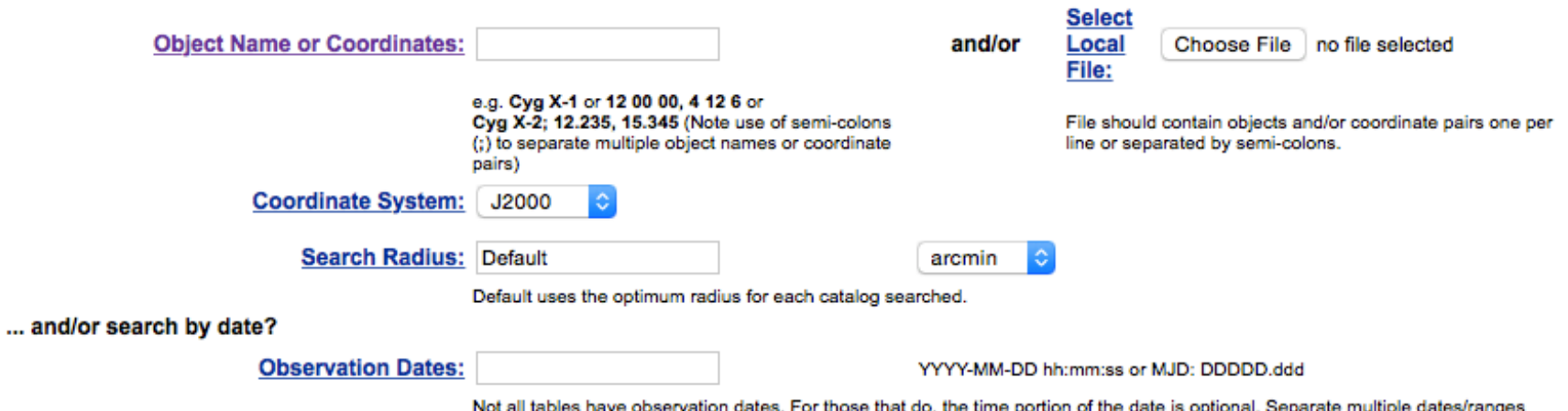

with semicolons (;). Range operator is '..'. (e.g. 1992-12-31; 48980.5; 1995-01-15 12:00:00; 1997-03-20 .. 2000-10-18)

### 2. What missions and catalogs do you want to search? (Bold text indicates mission is active)

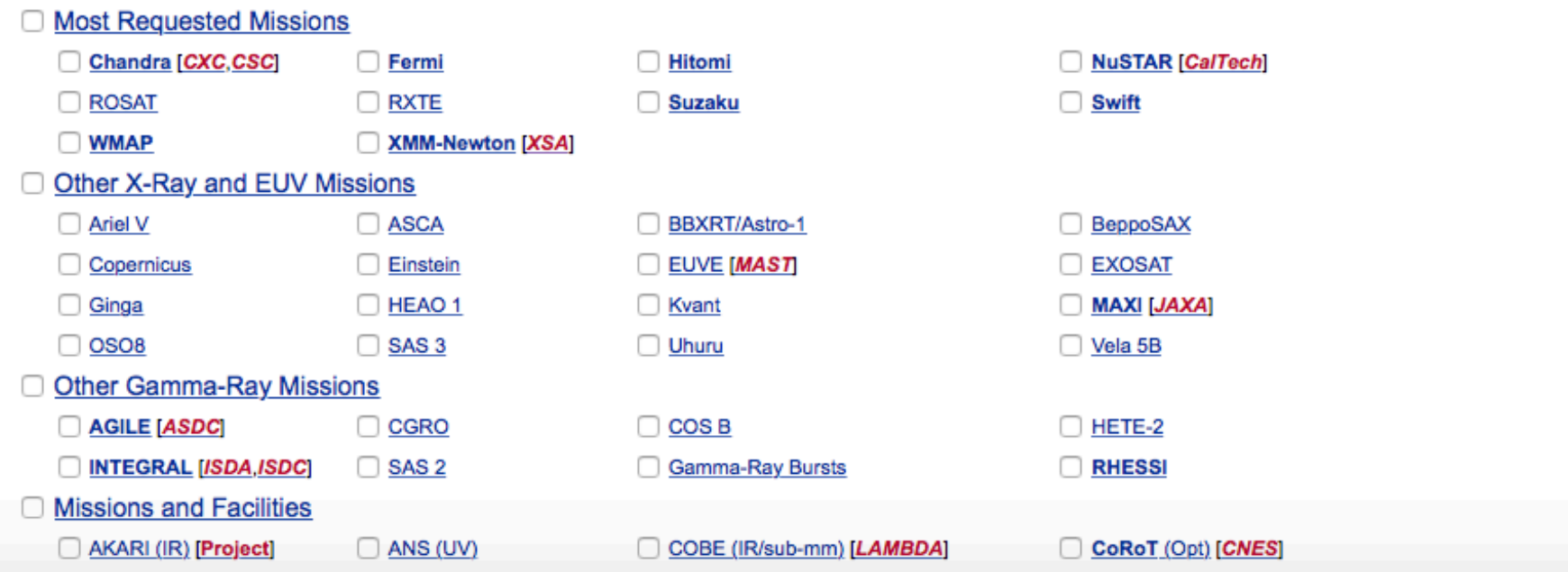

## Search on the basis of coordinates/source name + multi-wavelength missions

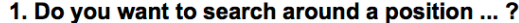

(If you want to search on parameters other than object name or coordinates, select "Detailed Mission/Catalog Search".)

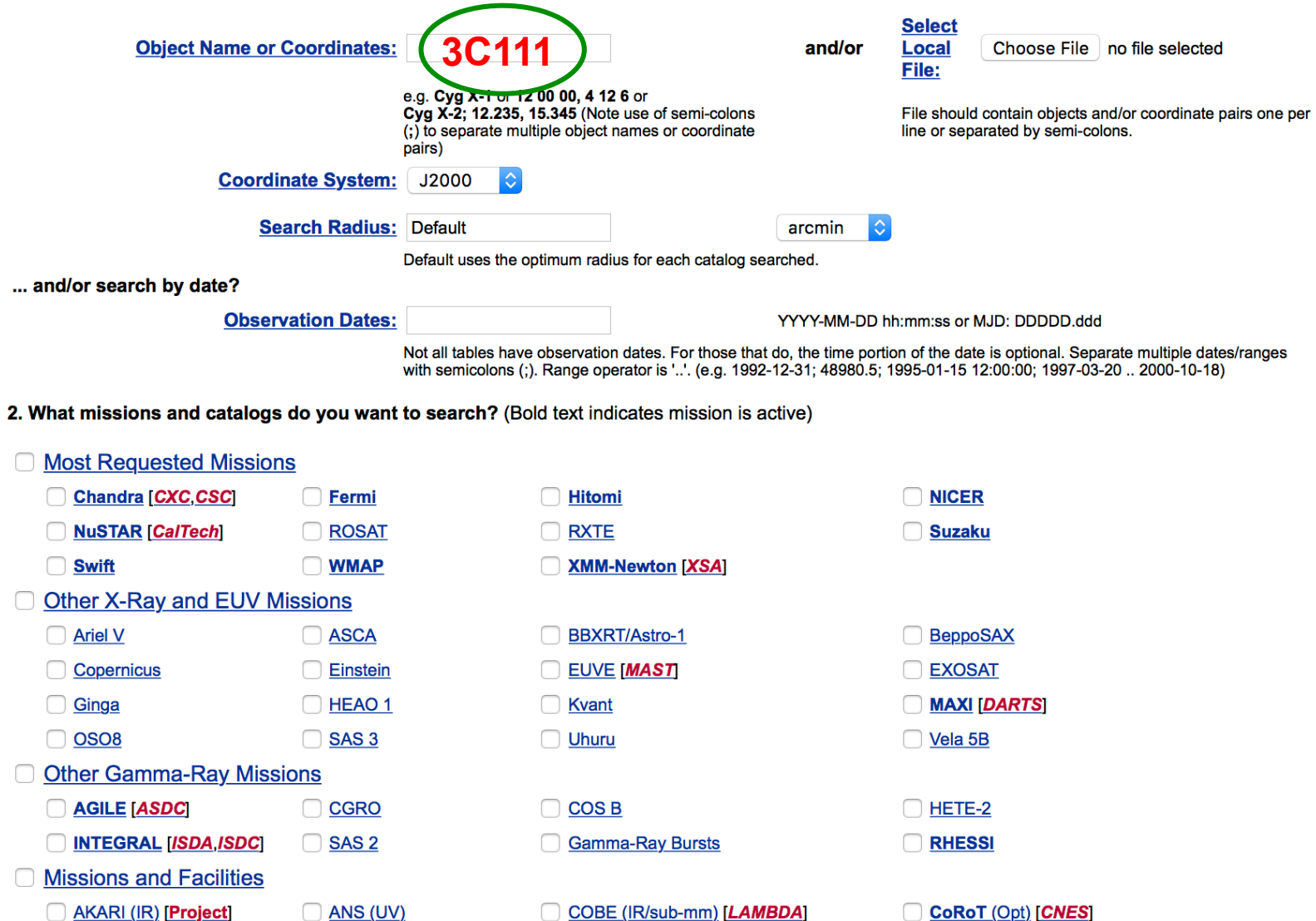

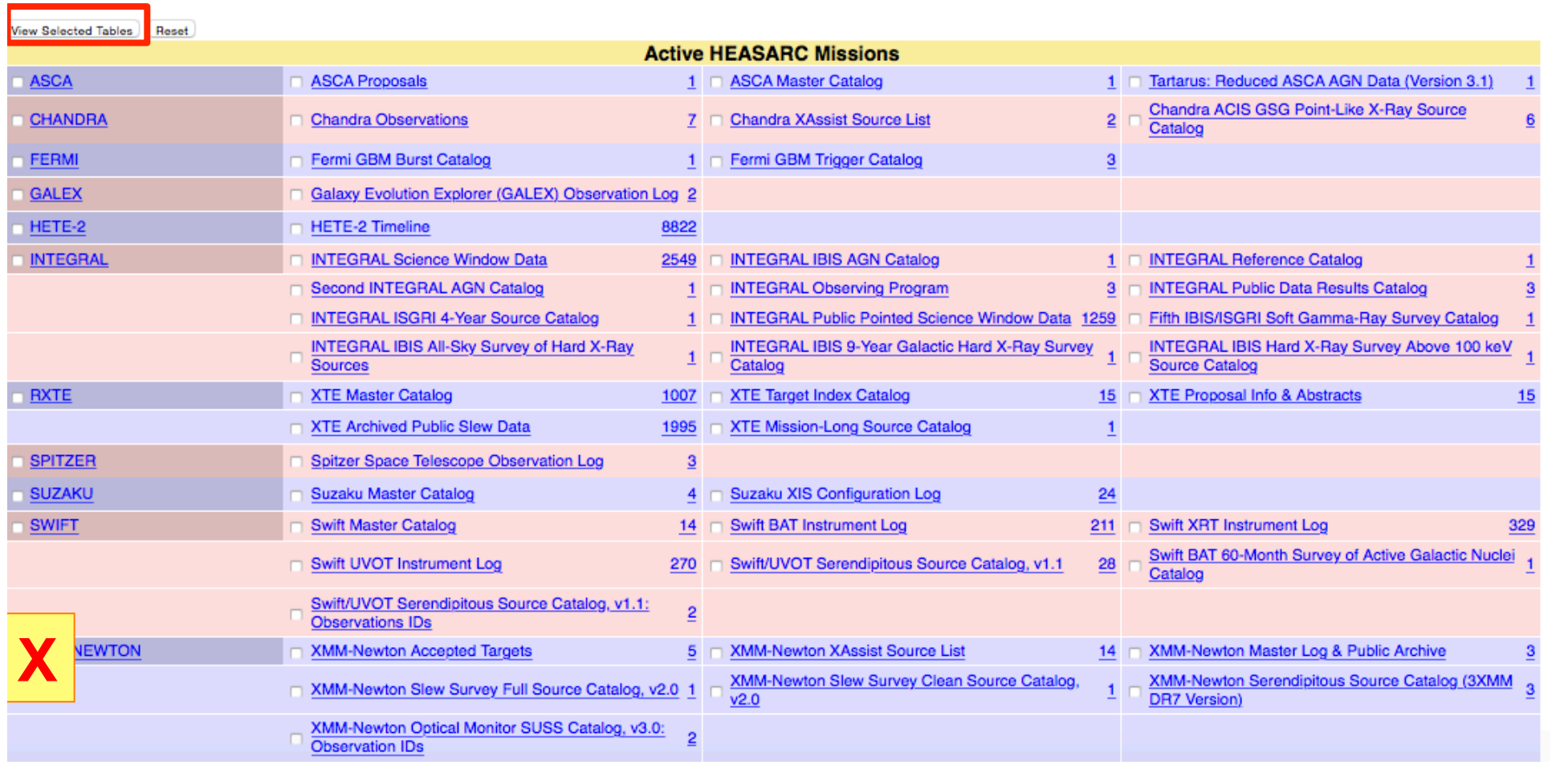

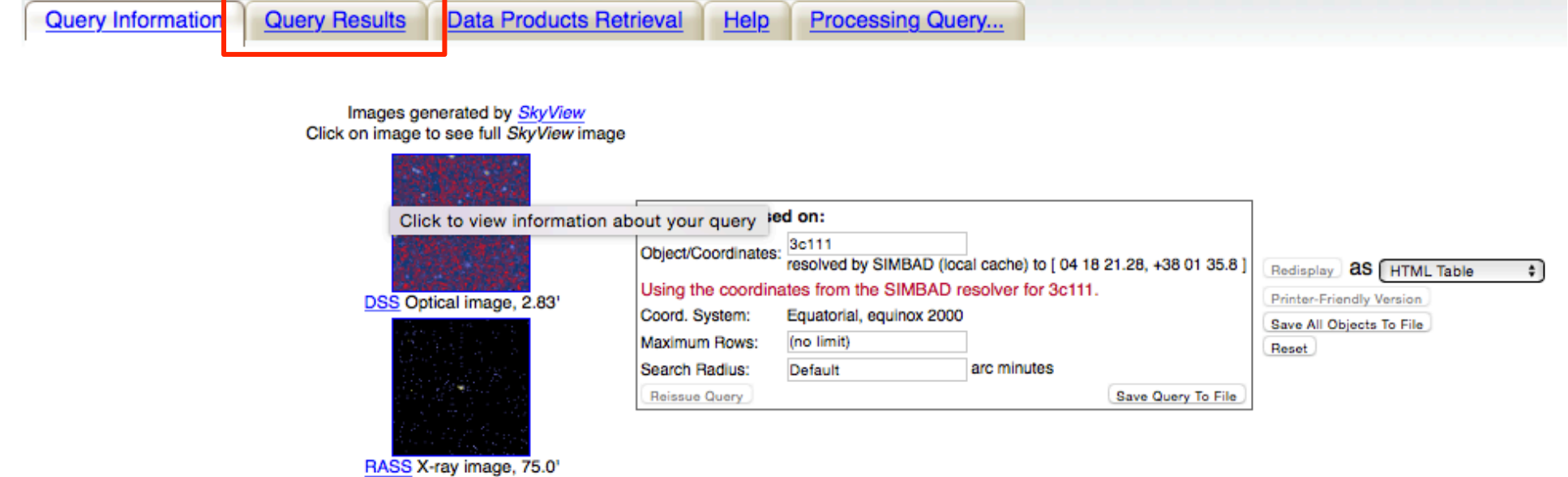

Images centered on requested position

Browse Tip: Do you know how to get all rows of a table without doing a search? Learn more on this topic or See all tips

### Table Name/Row Count Summary: Querying table 5 out of 7.

Click on table name to view search results

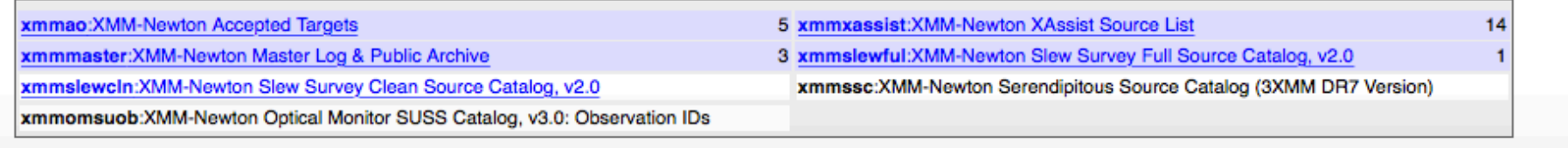

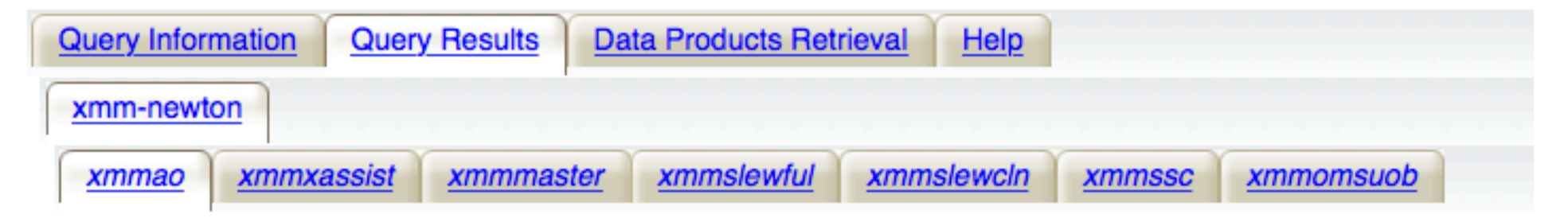

Click mission tabs (middle tab level) to display table tabs. Move cursor over tabs to see more information.

## **Table Legend:**

<sup>®</sup> Display all parameters for a rc XMM-Newton Accepted Targets

Sort by a column in order: 1,2,3  $\equiv$  50rt by column in reverse order: 3,2,1  $\rightarrow$ / $\blacktriangleright$  Current table sort

Services links: O: Digitized Sky Survey image, R: ROSAT All-Sky Survey image, N: NED objects near coordinates,

S: SIMBAD objects near coordinates, D: get list of data products, B: ADS bibliography holdings, F: FOV plot for observ

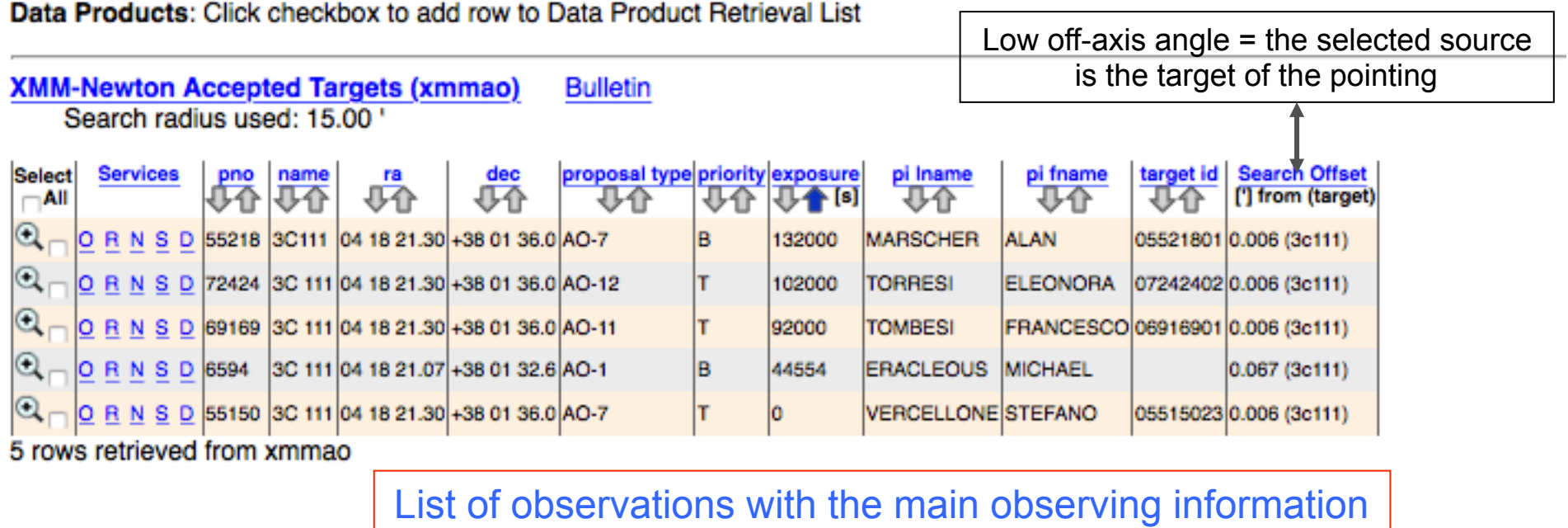

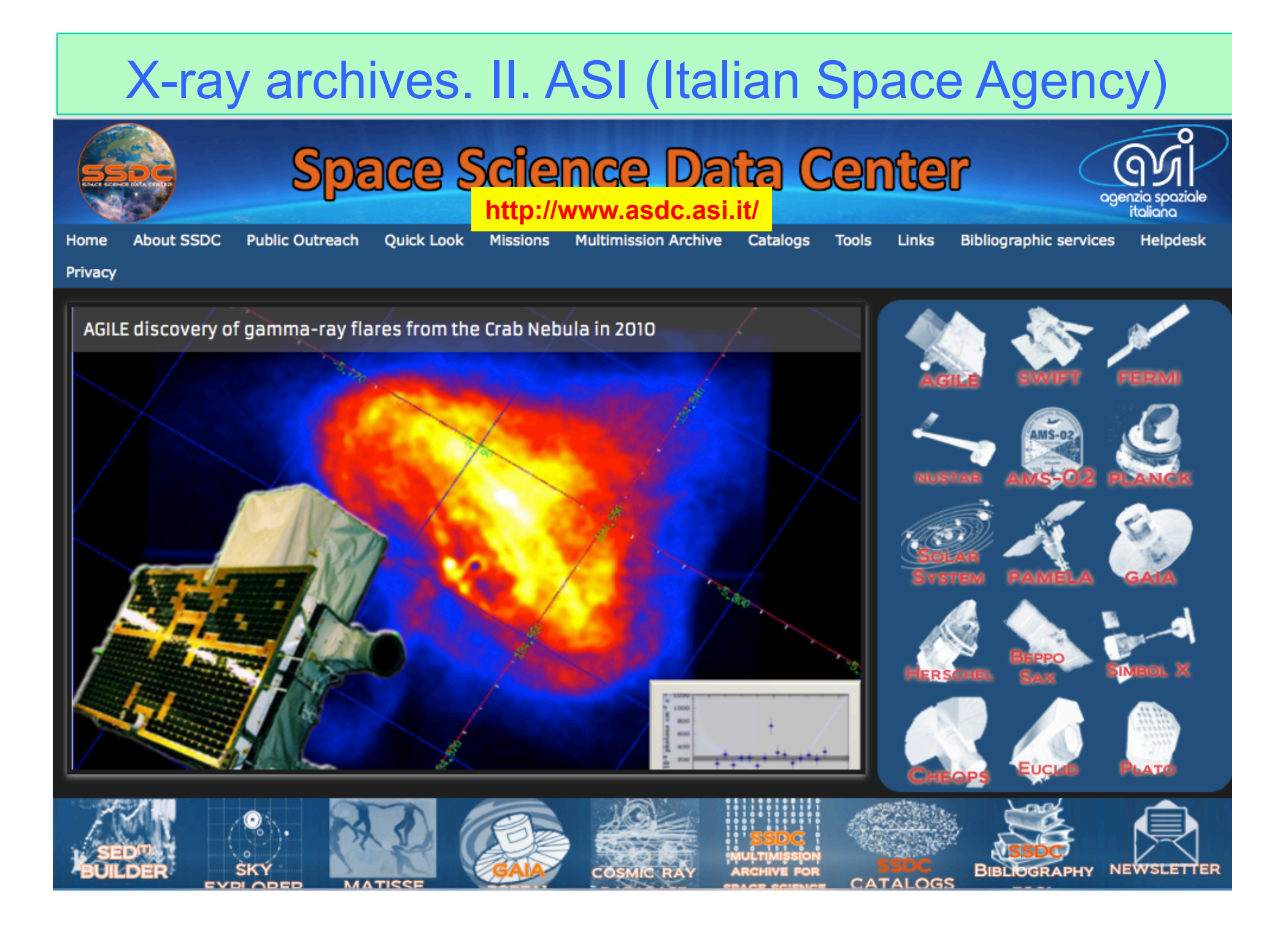

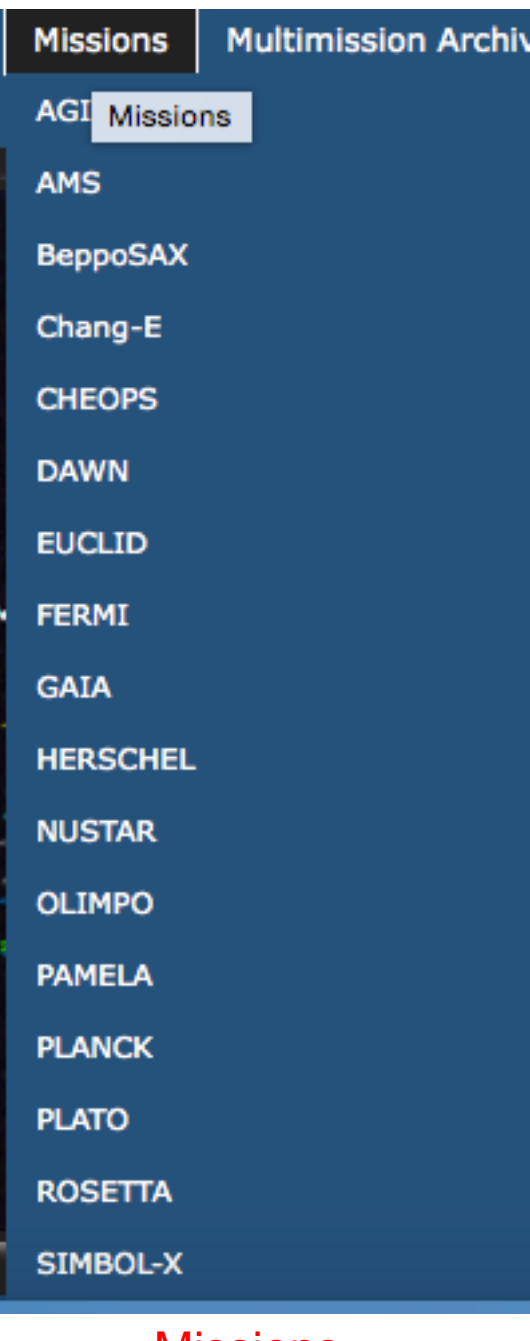

**Multimission Archive** Catalogs All Missions (MMTA2.0) Multimission Archive **AGILE** AGILE-LV3 AGILE-LV3 (restricted area) **AMS-02 ASCA BeppoSAX NFI BeppoSAX WFC EINSTEIN EXOSAT FERMI** Herschel Matisse-Rosetta **NuSTAR PAMELA ROSAT SWIFT** 

Missions Multi-mission archive Catalogs

Catalogs **Tools Links** R **SSI** SSDC Catalogs<sup>1</sup> Search  $vHE -$ **TeGeV Catalog 1WHSP Catalog 2WHSP Catalog**  $Gamma-Ray -$ **AGILE Catalogs** Fermi Catalogs **Third EGRET Catalog**  $-$  X-ray  $-$ **SuperAGILE BeppoSAX** Swift  $-$  UV-optical-NIR  $-$ White dwarfs in the SDSS The Plotkin Catalog **Planck** WMAP3 **WMAP5** 

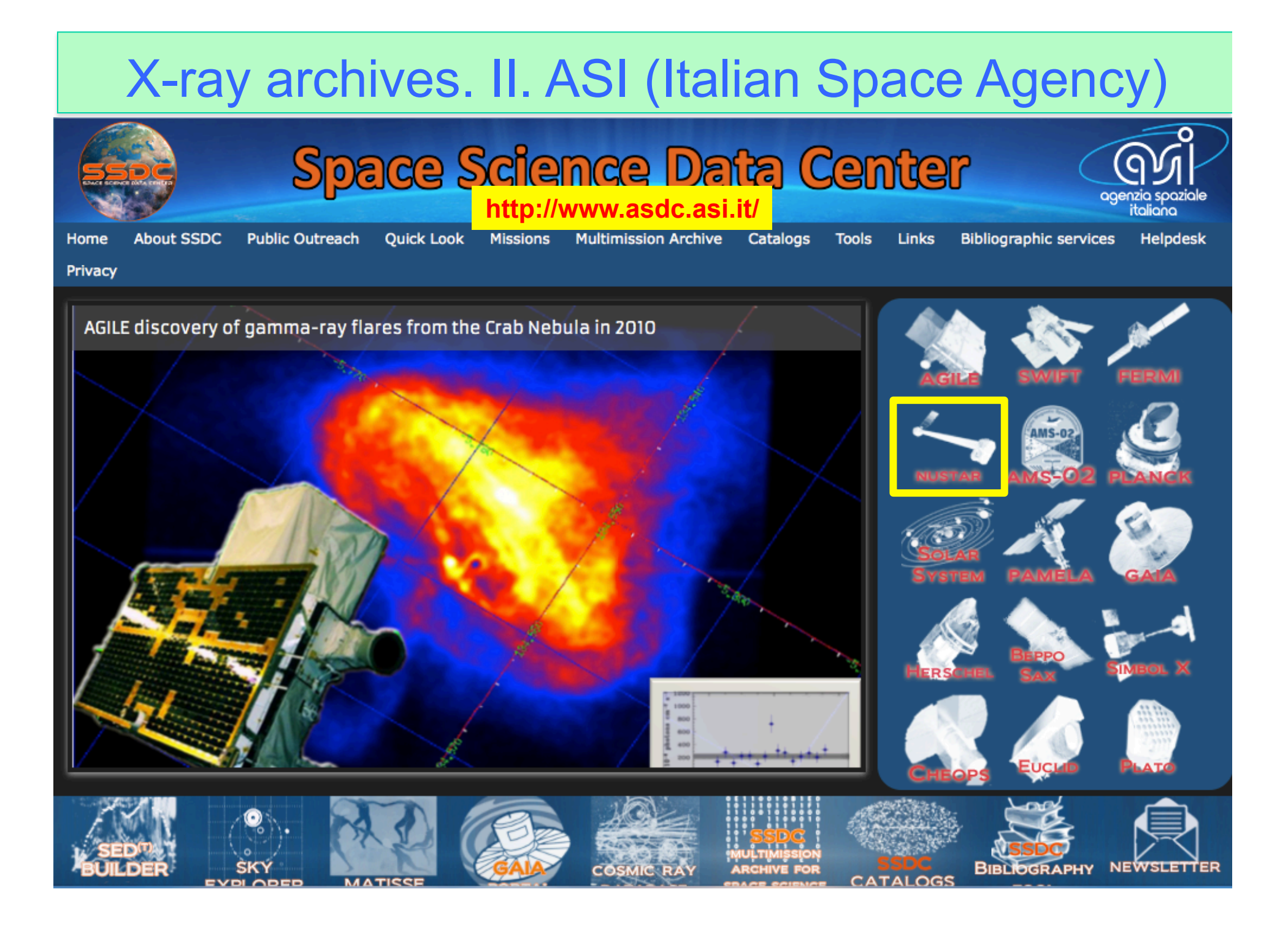

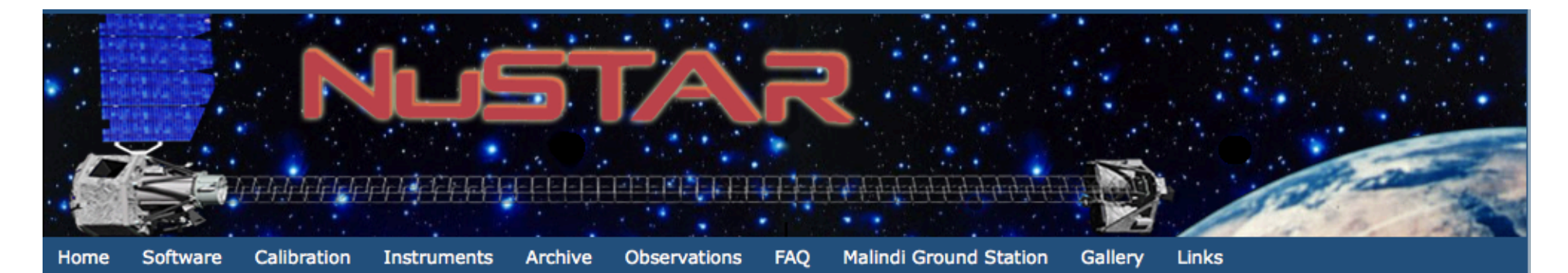

## **The Nuclear Spectroscopic Telescope Array Mission (NuSTAR)**

#### **Mission Overview:**

NuSTAR -launched June 13, 2012- is a Small Explorer mission led by the California Institute of Technology (Caltech) and managed by NASA's Jet Propulsion Laboratory in Pasadena. The observatory is the first focusing high-energy X-ray mission (3-80 keV) in orbit, opening the hard X-ray sky for sensitive study for the first time.

The primary science objectives are the study of the evolution of massive black holes, of compact objects, of the nature of the massive black hole in the center of the Milky Way, of the explosion dynamics and nucleosynthesis in supernovae and of the nature of particle acceleration in relativistic jets in Active Galactic Nuclei.

The Italian contribution includes the provision of the Italian Space Agency (ASI) ground station in Malindi (Kenya) and the ASI Space Science Data Center (SSDC). Moreover, Italy participates to the project with a team of scientists of the National Institute for Astrophysics (INAF) which collaborates on the primary scientific mission goals.

The primary reference for NuSTAR is Harrison et al. 2013. A full description of the mission can be found at the following link:

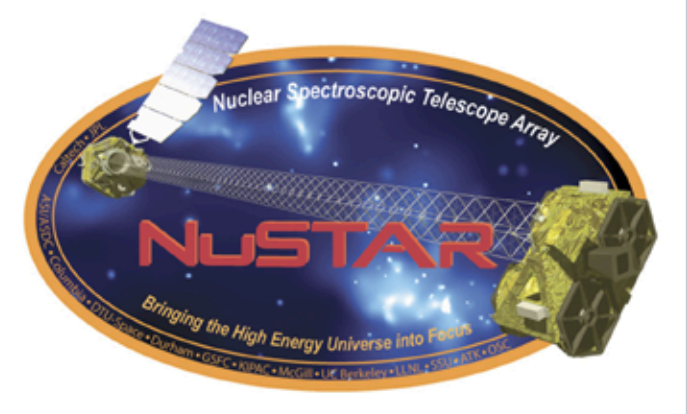

#### **Latest NuSTAR News**

- (Sep 17, 2015) NuSTAR 7th Data Release at **ASDC**
- (May 12, 2015) Asymmetric explosion of SN1987A from <sup>44</sup>Ti emission lines revealed with **NuSTAR**
- (Mar 31, 2015) NuSTAR 6th Data Release at **ASDC**
- · (Jan 20, 2015) NuSTAR Principal Investigator receives the 2015 Bruno Rossi Prize

# X-ray archives. III. XMM-*Newton*

## https://www.cosmos.esa.int/web/xmm-newton/xsa

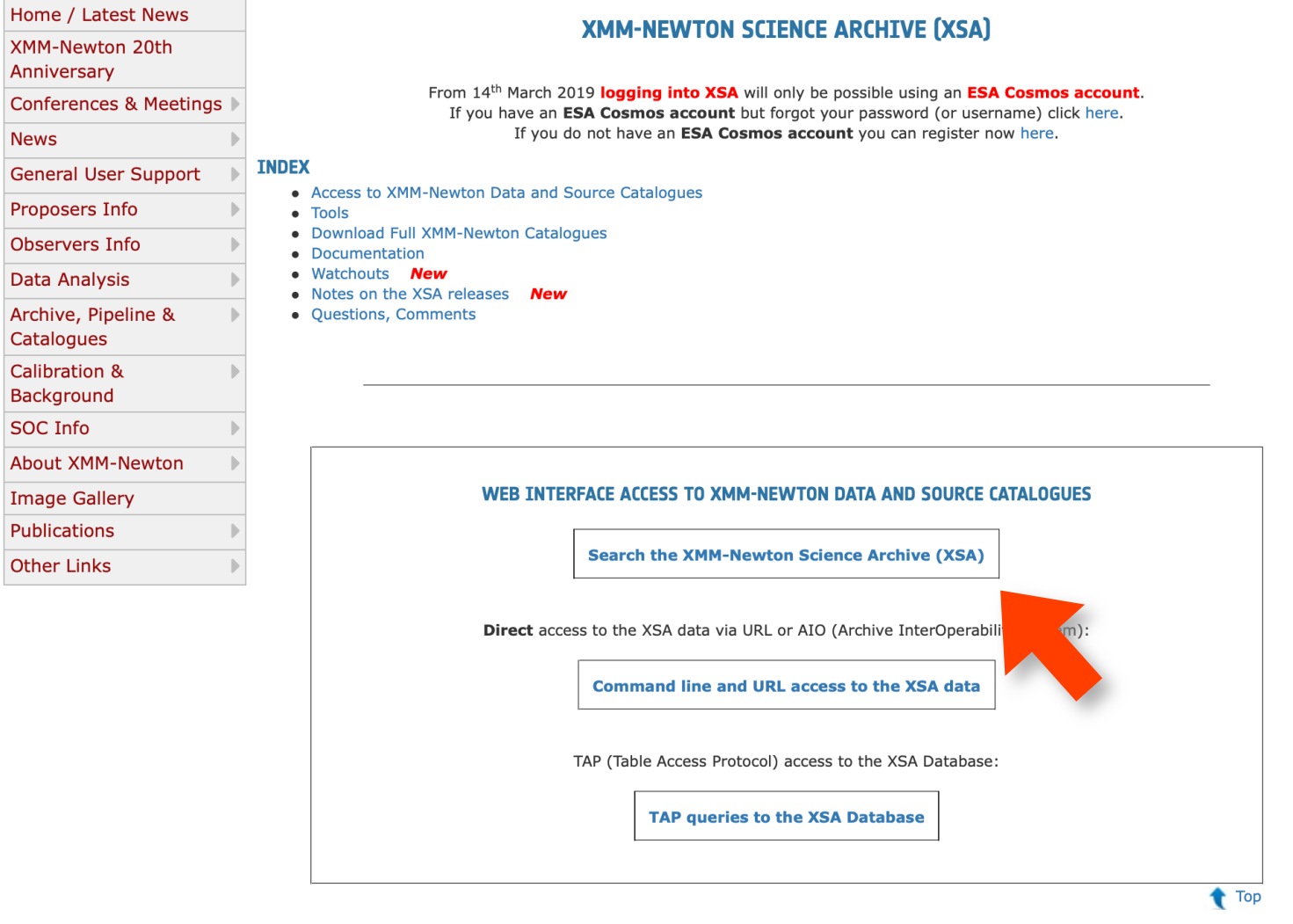

**TOOLS** 

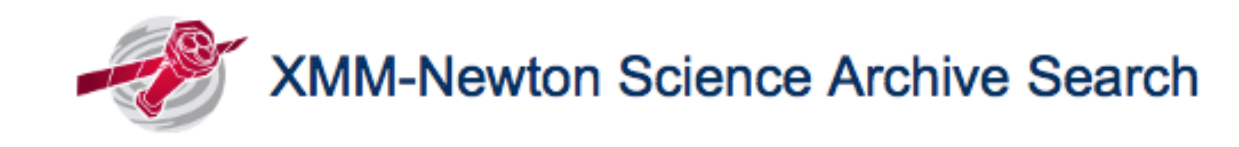

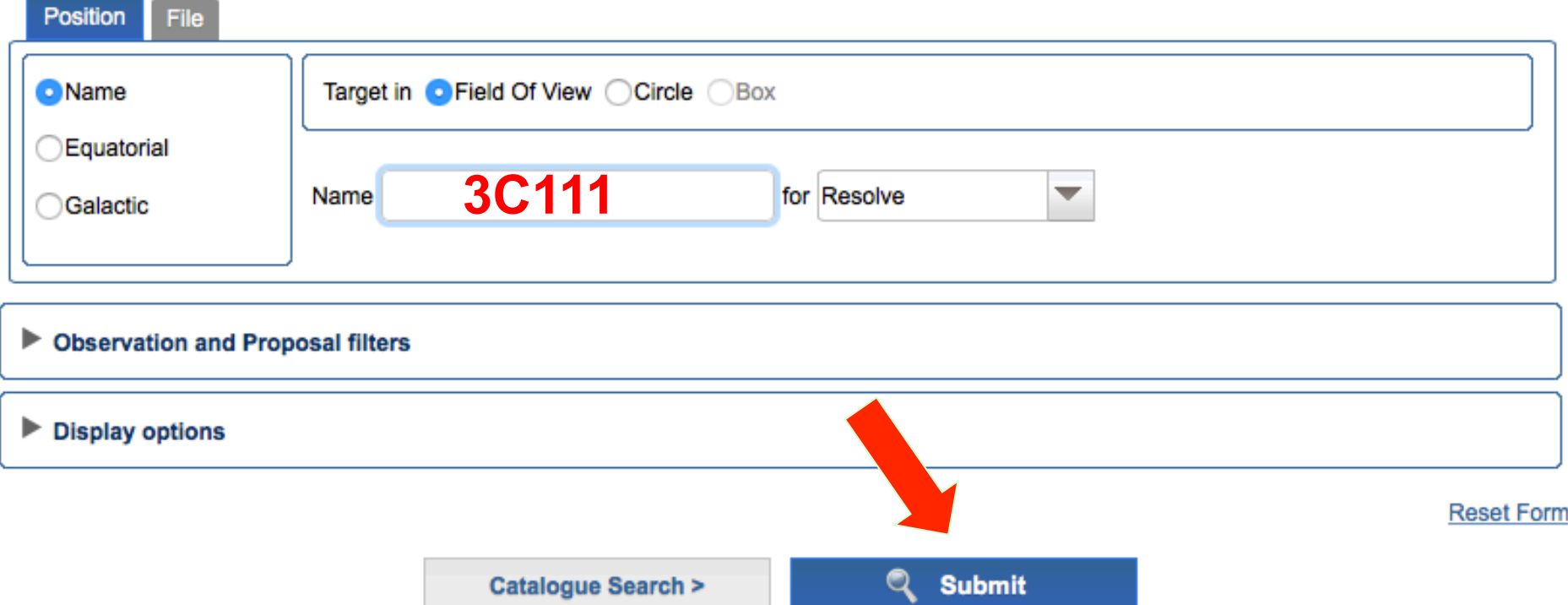

The search using other parameters (e.g., PI of the proposal) is also a viable option

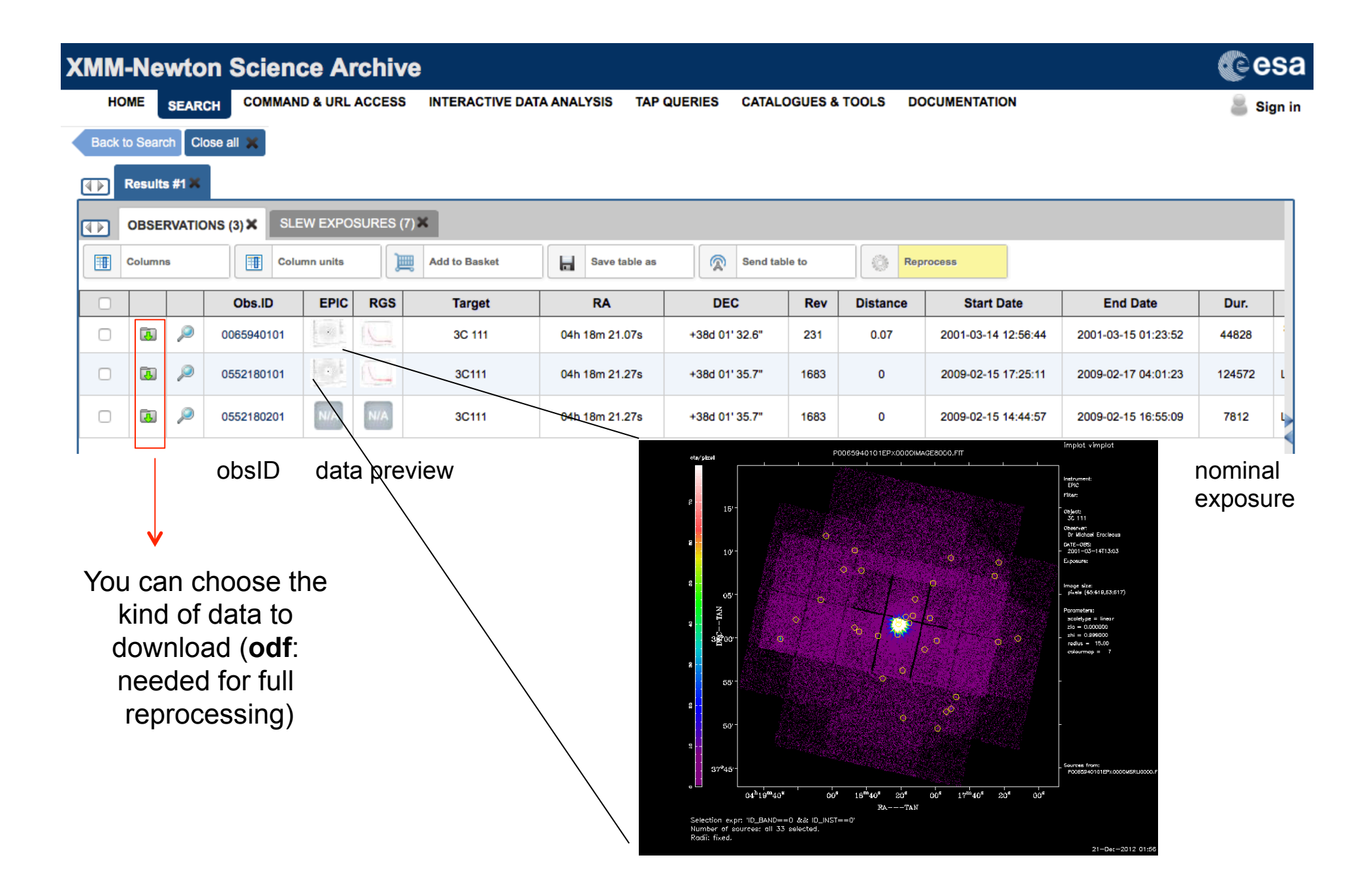

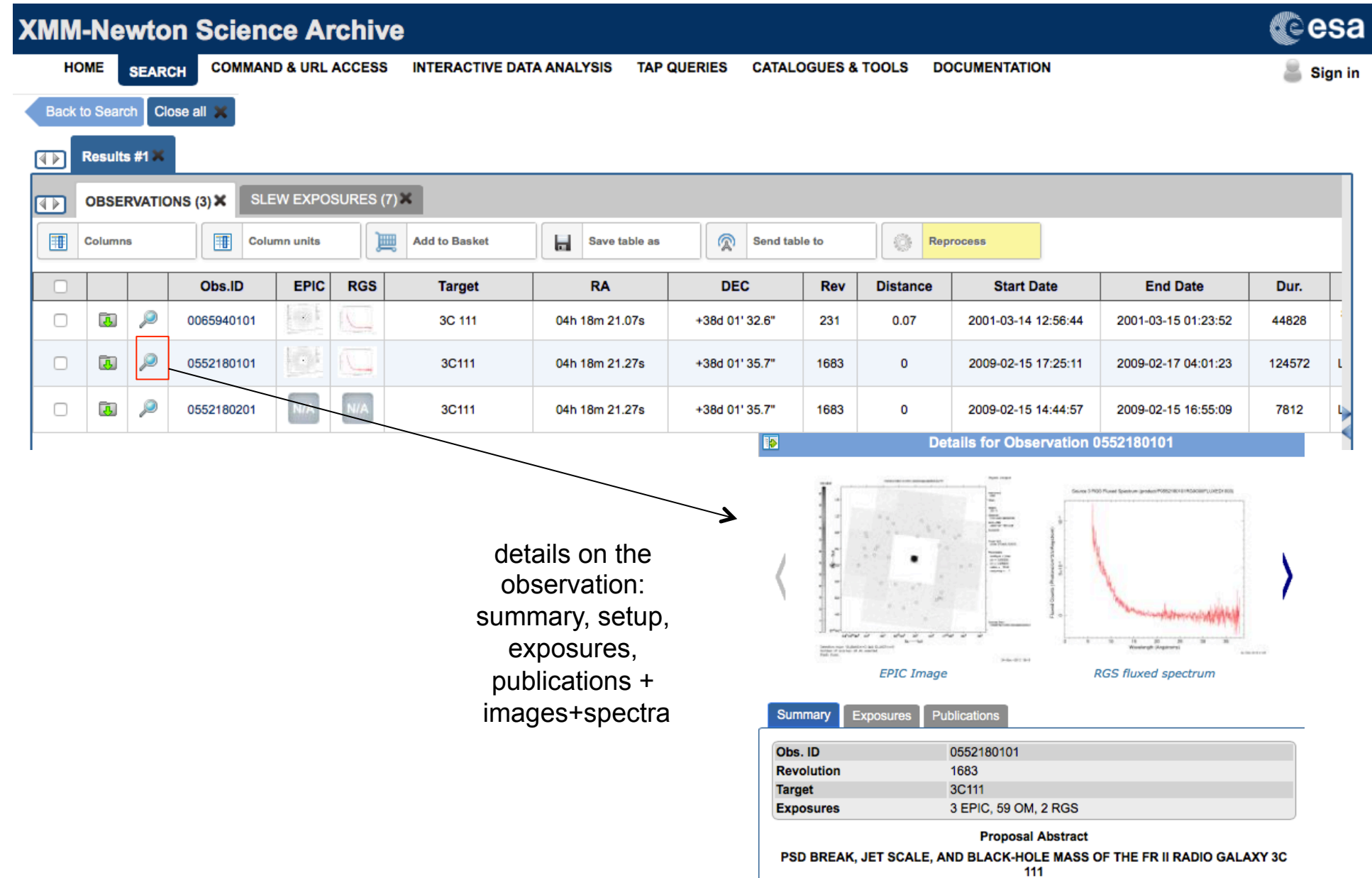

# X-ray archives. IV. *Chandra*

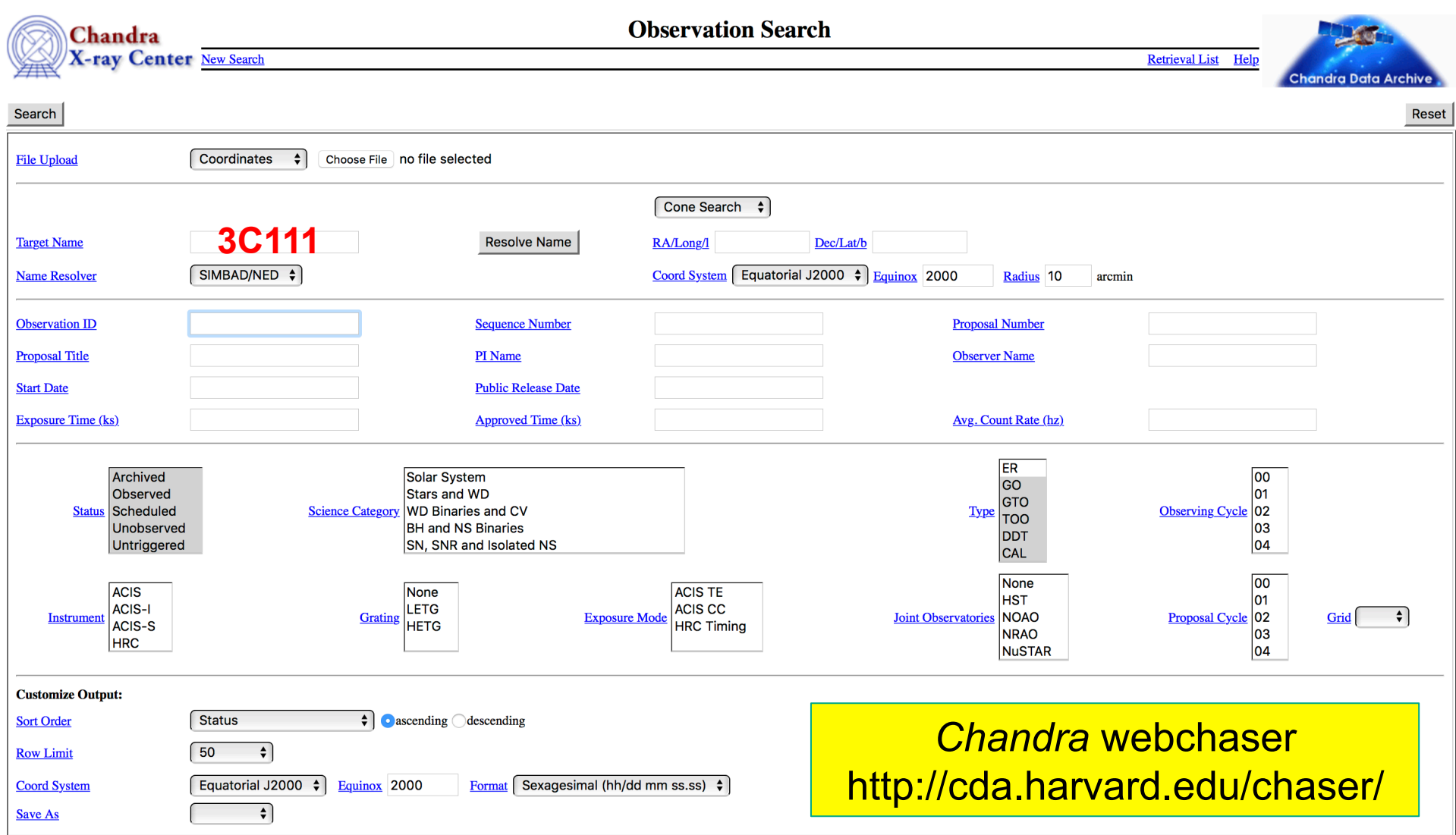

Selection possible on the basis of source name/coordinates/PI name/ObsID, etc

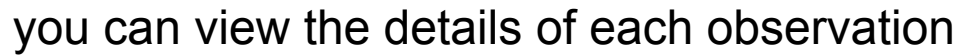

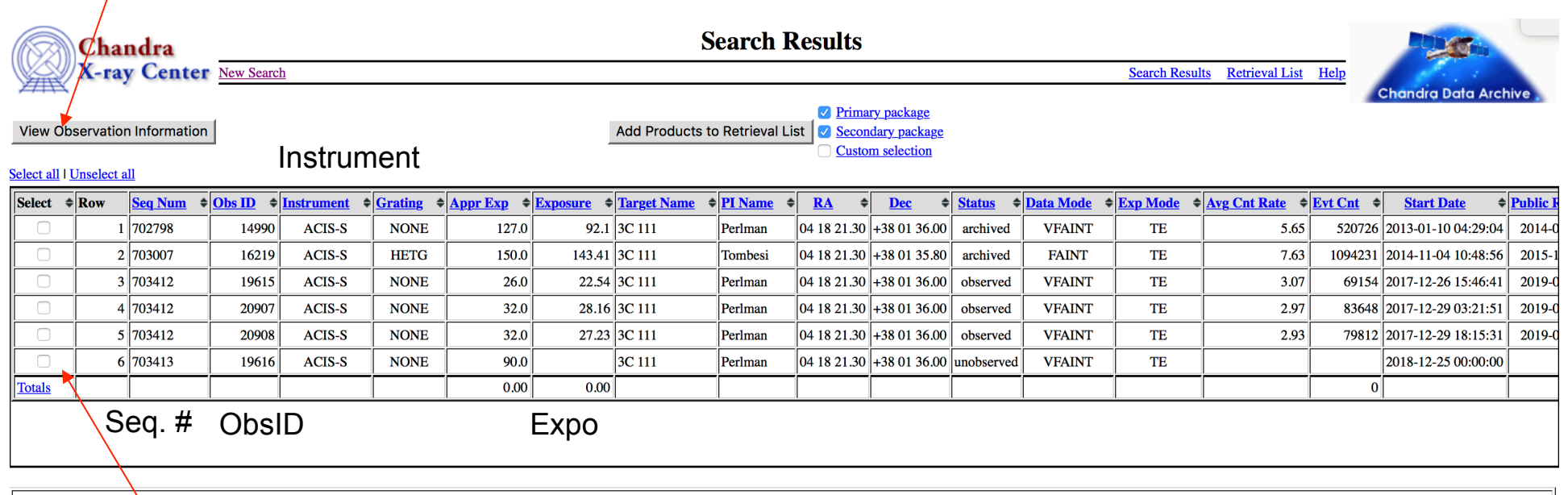

mark one (all) of these boxes to select the observations for the download. An archive (.tar) file will be prepared for the download. This contains both primary and secondary datasets needed for immediate use for scientific purposes or complete reprocessing using the most up-to-date calibrations and CIAO tools

Details of the observation: instrument setup, CCDs in use, abstract of the proposal, pipeline-processed products, etc.

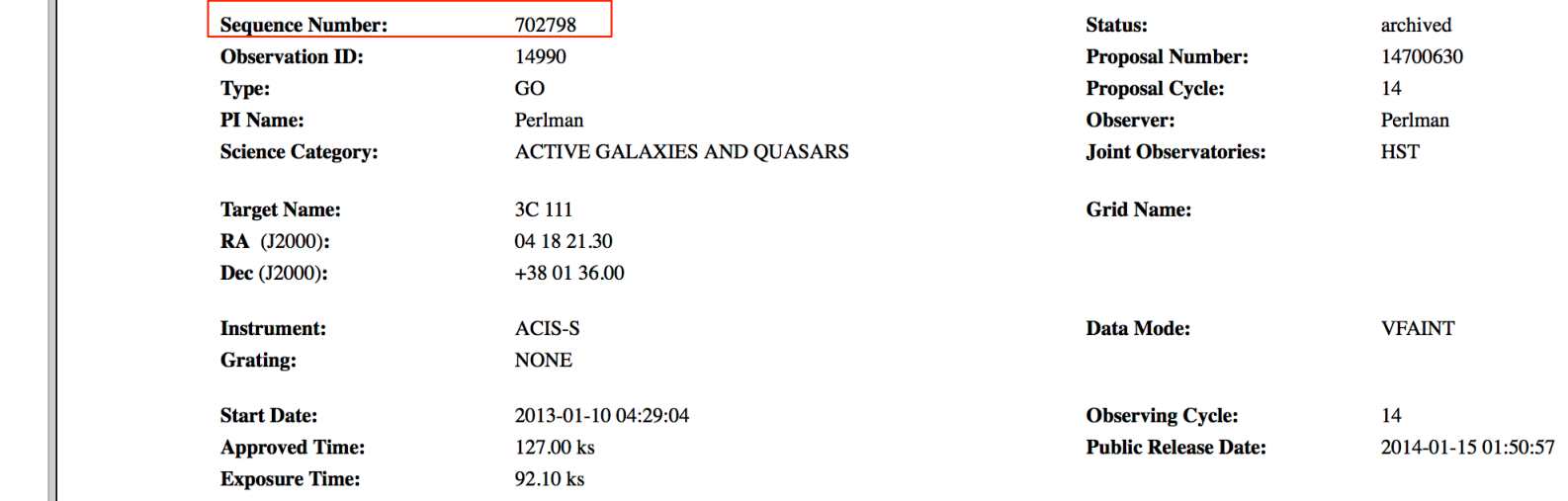

Sequence number: six-digit number, the first one provides the category of your observations (7=AGN, 8=clusters, etc.)

✓ Secondary package Custom selection  $+$ Summary **Details** V&V Report **Proposal Abstract Images** Data packages Primary Secondary **External links** Publications **Processing Status Sequence Summary Related Observations By Sequence By Proposal By Monitor/Followup By Group**  $D_{\text{max}}$   $O$  at  $A$ 

Observation ID: 14990 **Add to Retrieval List Primary package** 

## X-ray archives. V. *NuSTAR*

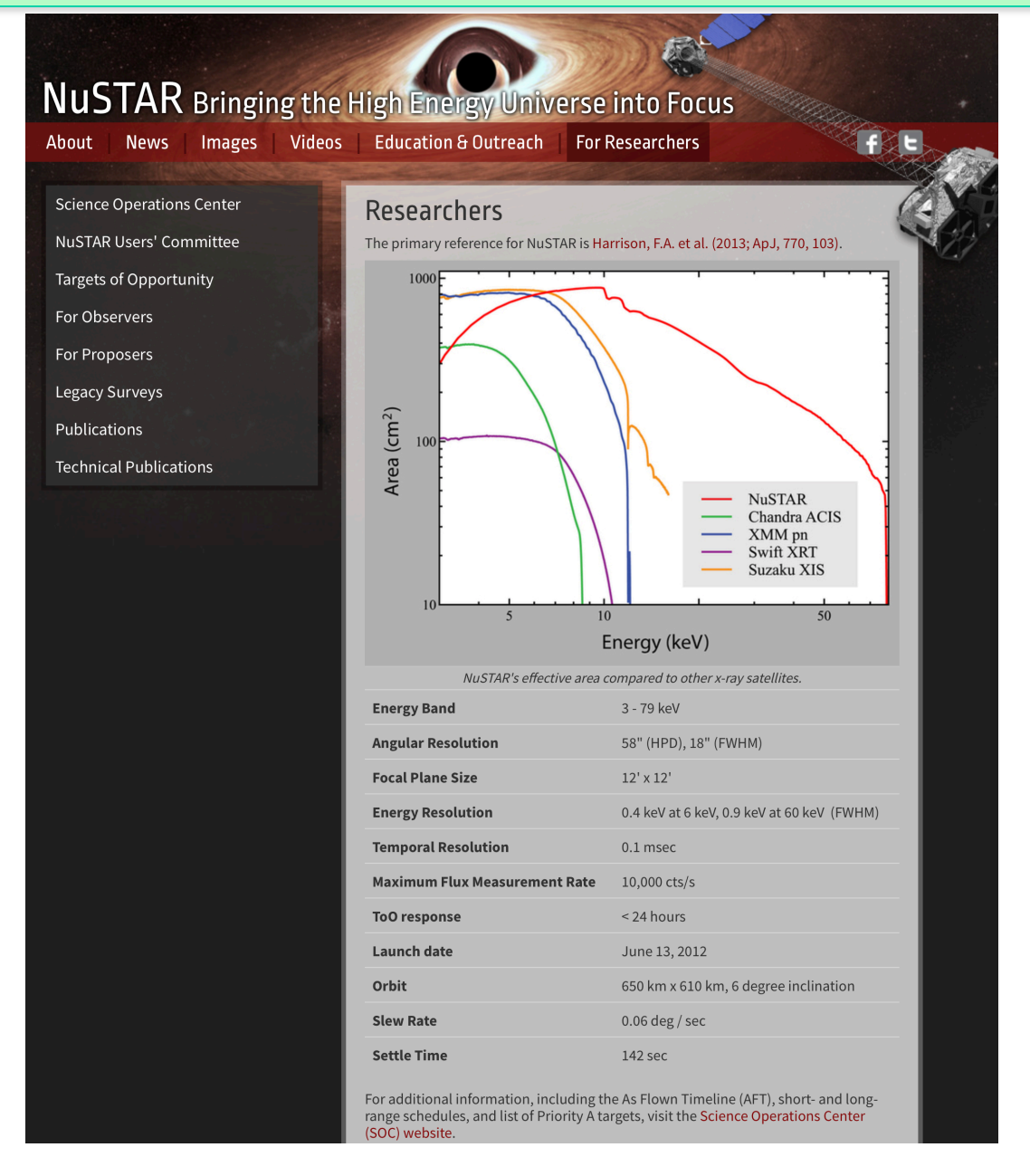

## https://www.nustar.caltech.edu/page/observers

## **NUSTAR** Bringing the High Energy Universe into Focus

Ahout

Images **Videos**  **Education & Outreach** 

**For Researchers** 

**Science Operations Center** 

**News** 

**NuSTAR Users' Committee** 

**Targets of Opportunity** 

**For Observers** 

NuSTAR at the HEASARC

**Background Filtering** 

**NuSTAR GitHub Page** 

For Proposers

**Legacy Surveys** 

Publications

**Technical Publications** 

## **For Observers**

- NuSTAR at the HEASARC and the NuSTAR Observatory guide.
- Information about NuSTARDAS (the NuSTAR Data Analaysis Software) and the NuSTARDAS User's Guide.
- Getting started with NuSTARDAS.
- Browse NuSTAR Observations.
- List of NuSTAR Publications at HEASARC (includes some arXiv pre-prints)
- The NuSTAR User's Group on Facebook.

**Archive** 

 $\overline{a}$ 

Catalog(s) Search

Tip<br>Archive

 $\hat{\mathcal{L}}$ 

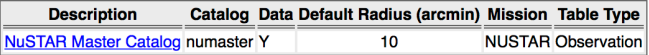

1. Enter any constraints on the query below. <u>Help on constraint syntax</u><br>(What about <u>wildcards, spaces, and case sensitivity</u>?)<br>2. To change the fields that are returned, select the box in the 'View' column beside each fi

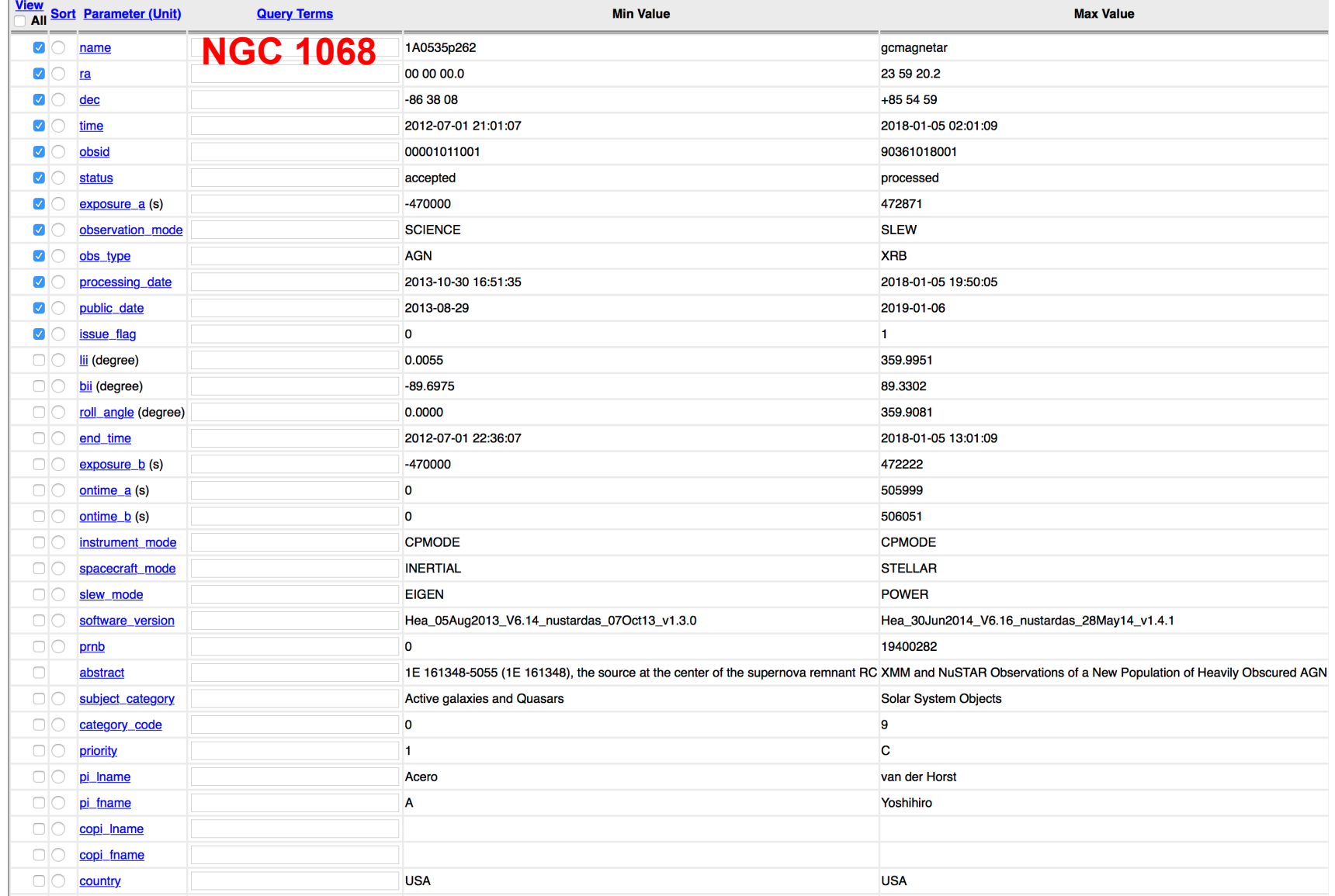

## Details of the observation

#### **NuSTAR Master Catalog (numaster) Bulletin**

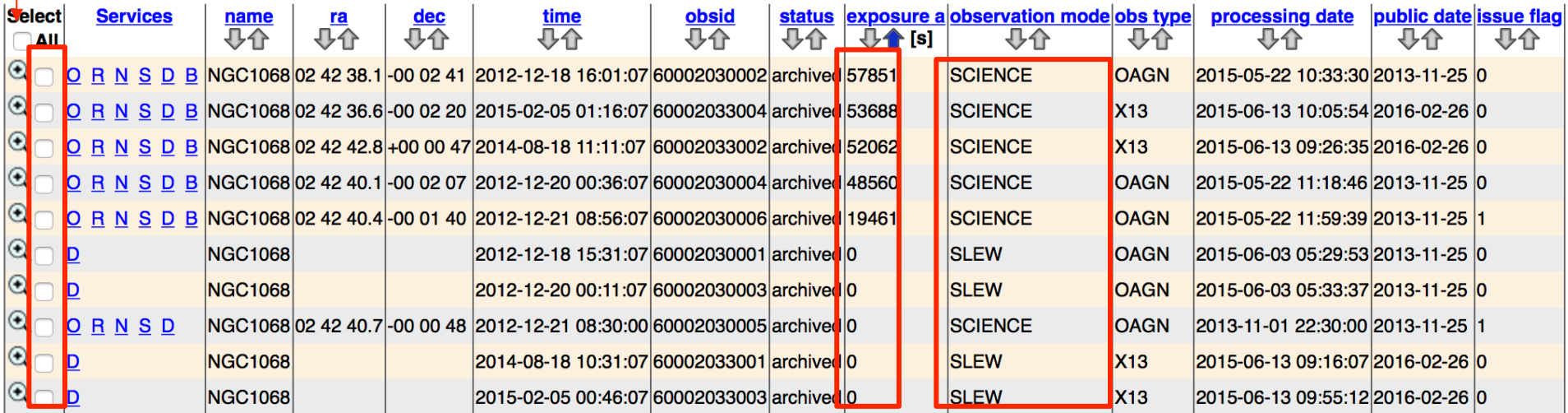

10 rows retrieved from numaster

Category of the observation SCIENCE is what you what

Tick the box to select Expo=0: not carried out yet/ still proprietary (12-month period typically)

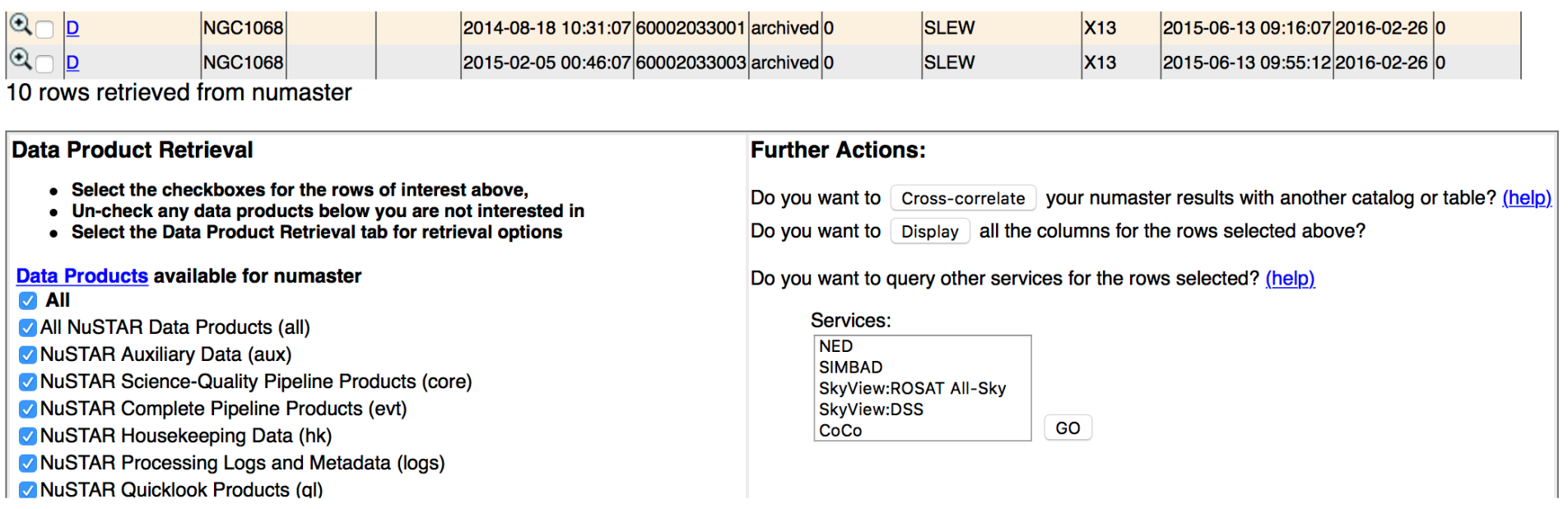

Here you decide what kind of data you want to download (you can select 'all' and then decide later whether to reprocess all from scratch

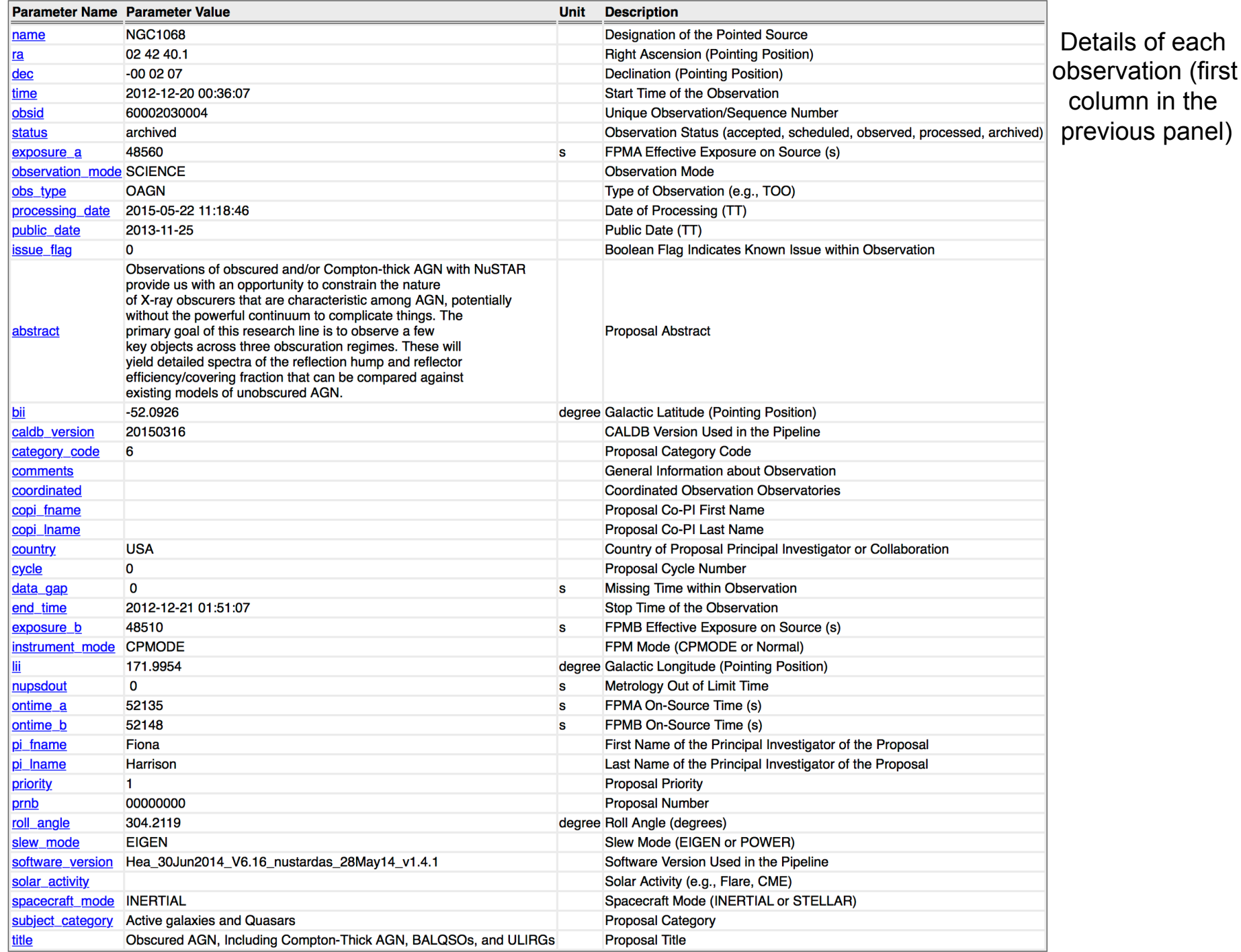

# X-ray archives. VI. *Swift*

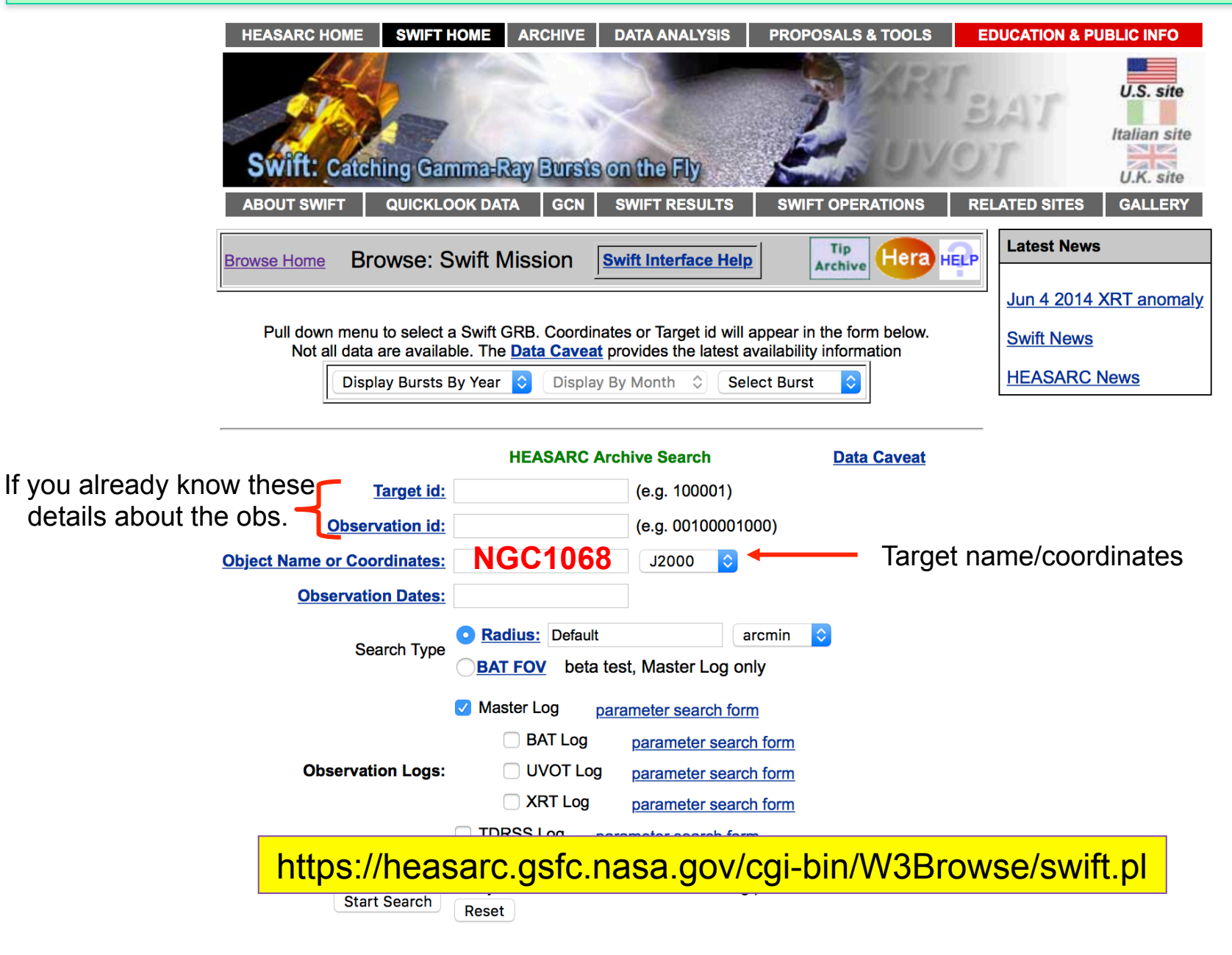

## **Swift Master Catalog (swiftmastr)** Bulletin<br>Search radius used: 25.00 '

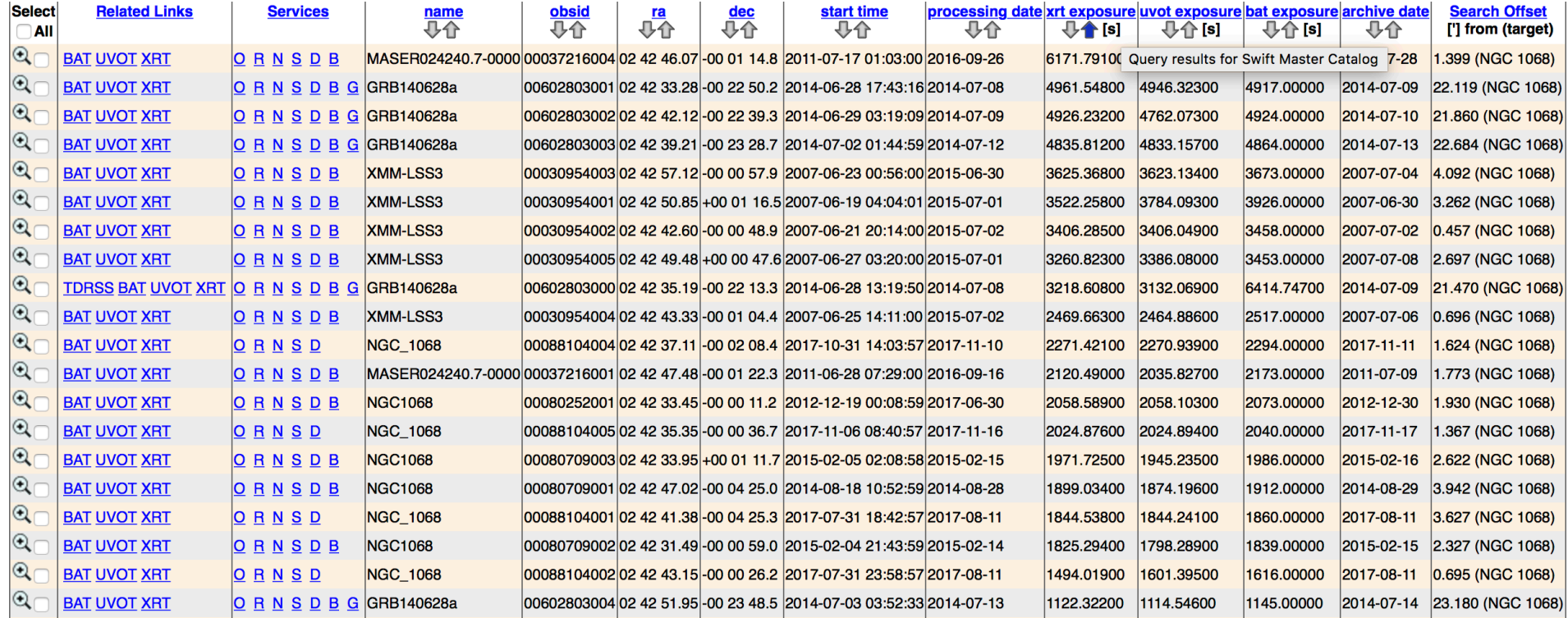

## Alternatively, you may use the ASI web page: **http://swift.asdc.asi.it**

## Leicester web page and tools: building Swift/XRT products **http://www.swift.ac.uk/user\_objects/**

## **Select products**

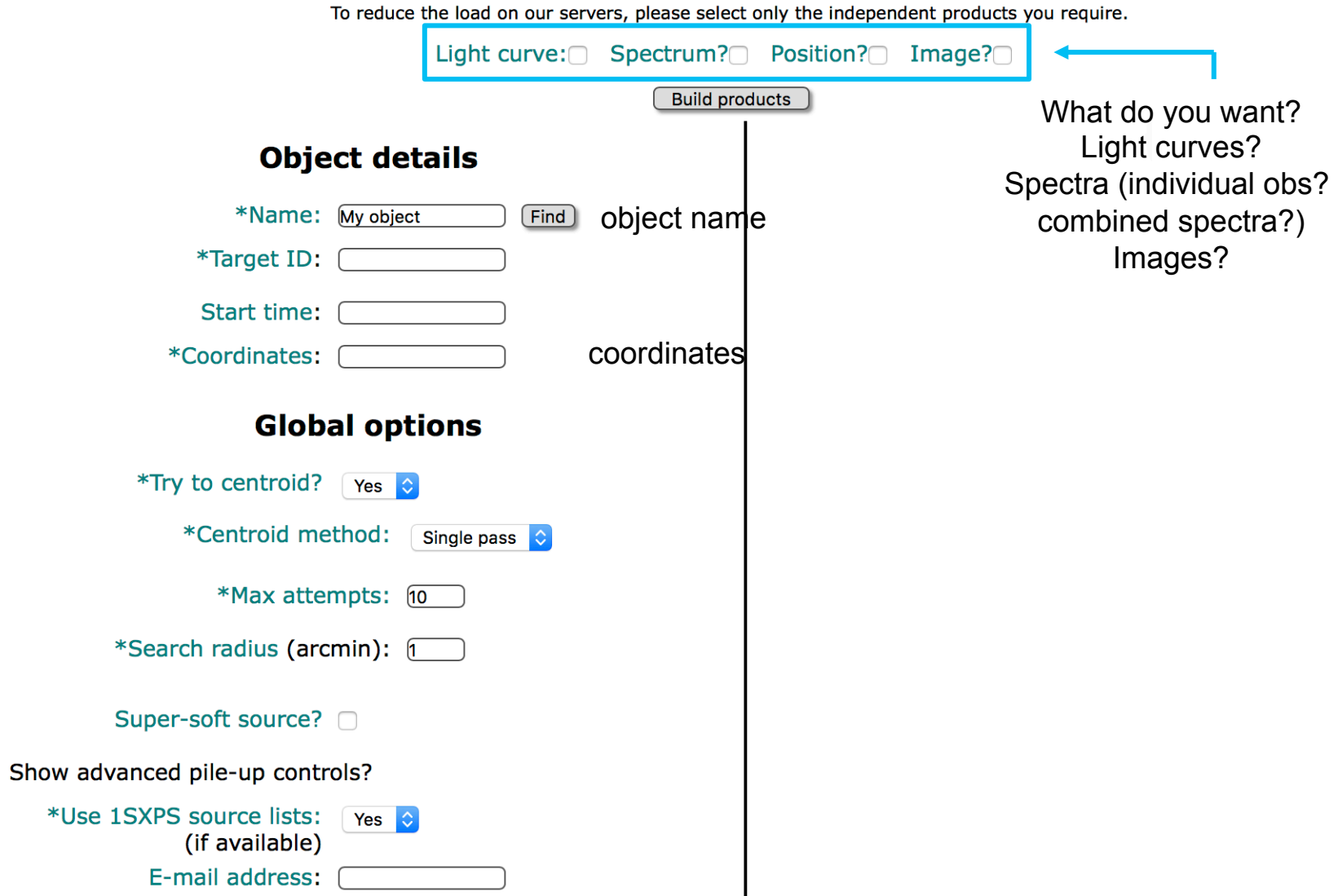

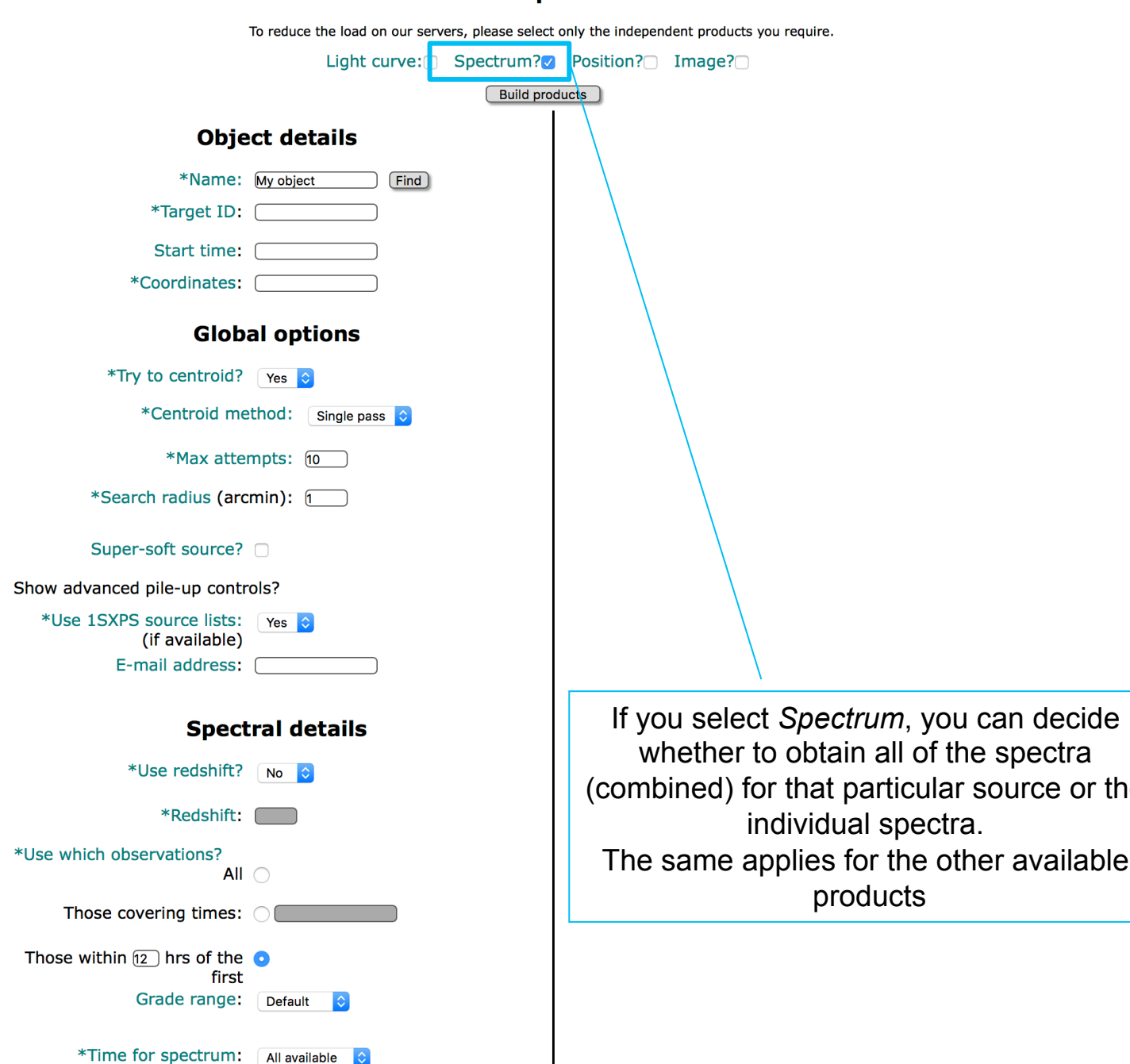

## **Select products**

particular source or the

for the other available

Information about sources: The NED (and Simbad) databases

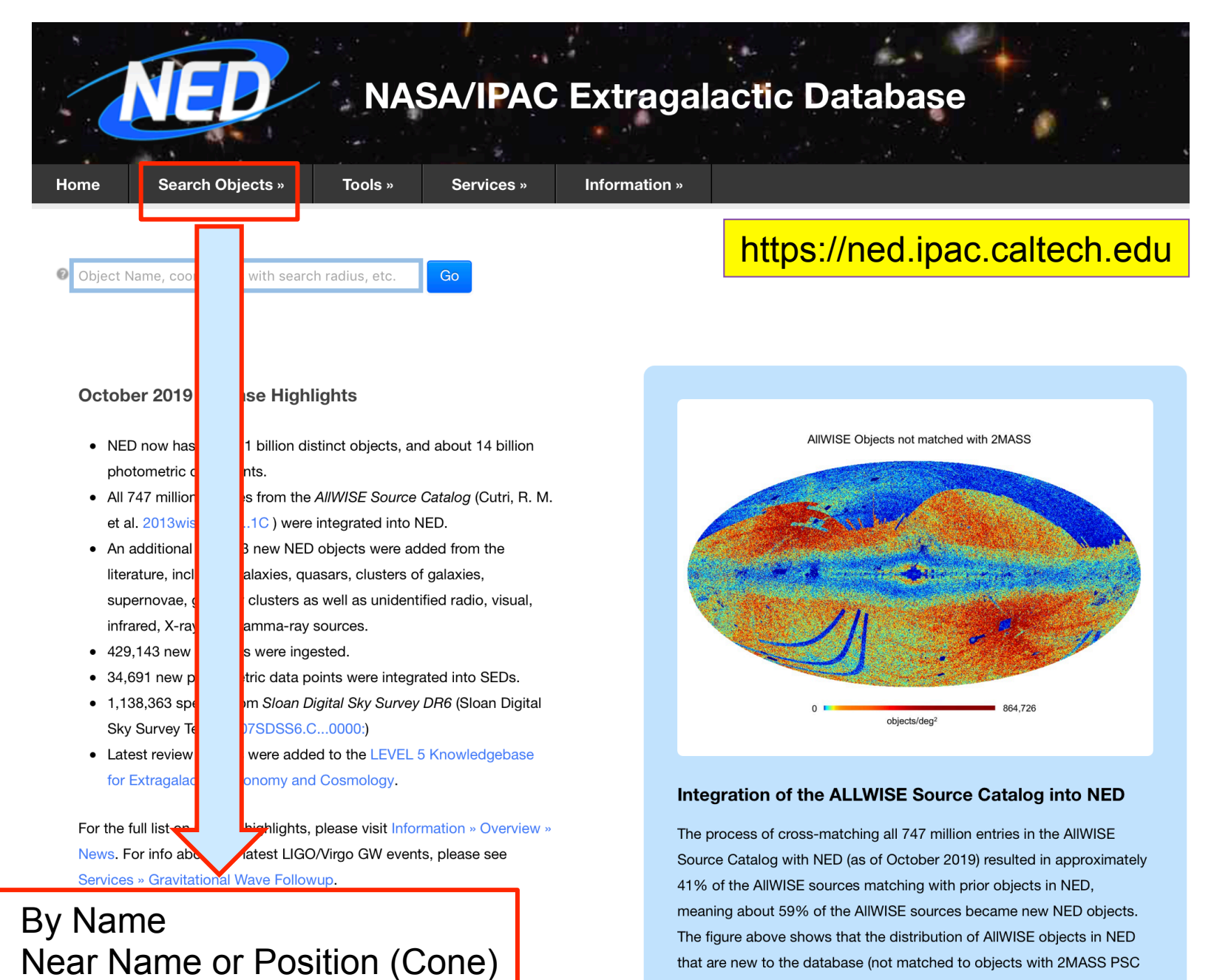

counterparts) are mostly in the ecliptic pole regions where the AllWISE map sensitivity is the highest. More on the AllWISE Source Catalog and

its ingestion to NED can be found here.

- In Refcode
- **By Parameters**

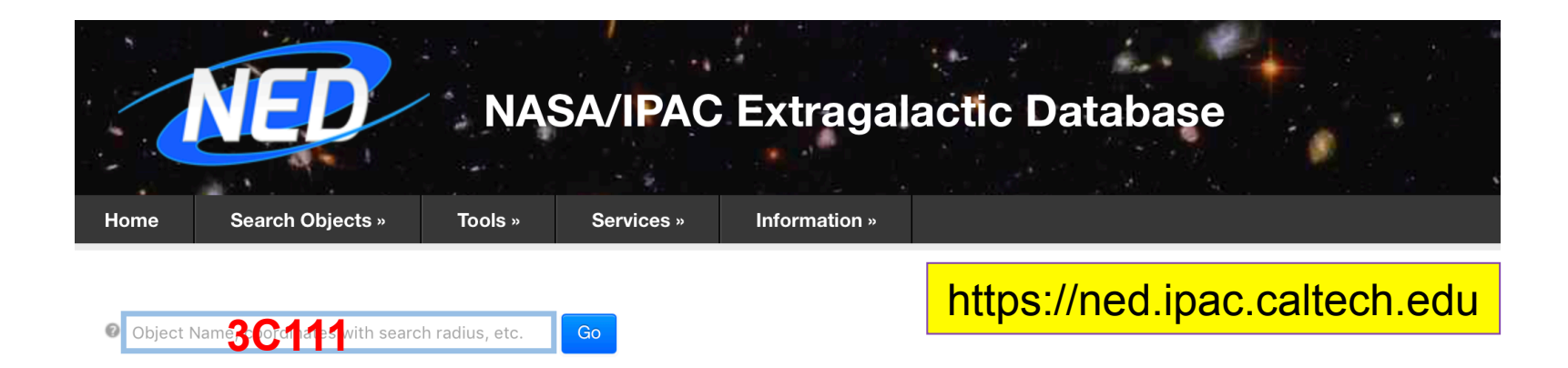

#### **October 2019 Release Highlights**

- NED now has over 1.1 billion distinct objects, and about 14 billion photometric data points.
- All 747 million sources from the AllWISE Source Catalog (Cutri, R. M. et al. 2013wise.rept....1C ) were integrated into NED.
- An additional 237,953 new NED objects were added from the literature, including galaxies, quasars, clusters of galaxies, supernovae, globular clusters as well as unidentified radio, visual, infrared, X-ray, and gamma-ray sources.
- 429,143 new redshifts were ingested.
- 34,691 new photometric data points were integrated into SEDs.
- 1,138,363 spectra from Sloan Digital Sky Survey DR6 (Sloan Digital Sky Survey Team 2007SDSS6.C...0000:)
- Latest review articles were added to the LEVEL 5 Knowledgebase for Extragalactic Astronomy and Cosmology.

For the full list on release highlights, please visit Information » Overview » News. For info about the latest LIGO/Virgo GW events, please see Services » Gravitational Wave Followup.

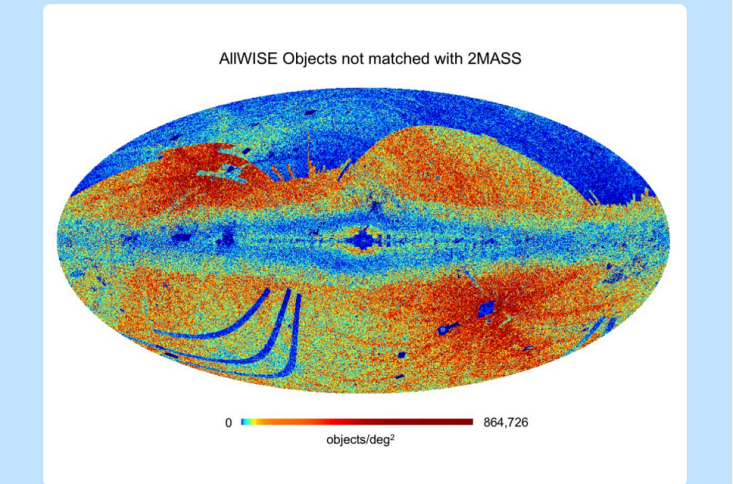

#### Integration of the ALLWISE Source Catalog into NED

The process of cross-matching all 747 million entries in the AllWISE Source Catalog with NED (as of October 2019) resulted in approximately 41% of the AllWISE sources matching with prior objects in NED, meaning about 59% of the AIIWISE sources became new NED objects. The figure above shows that the distribution of AllWISE objects in NED that are new to the database (not matched to objects with 2MASS PSC counterparts) are mostly in the ecliptic pole regions where the AllWISE map sensitivity is the highest. More on the AllWISE Source Catalog and its ingestion to NED can be found here.

## Results for object 3C 111 (3c111)

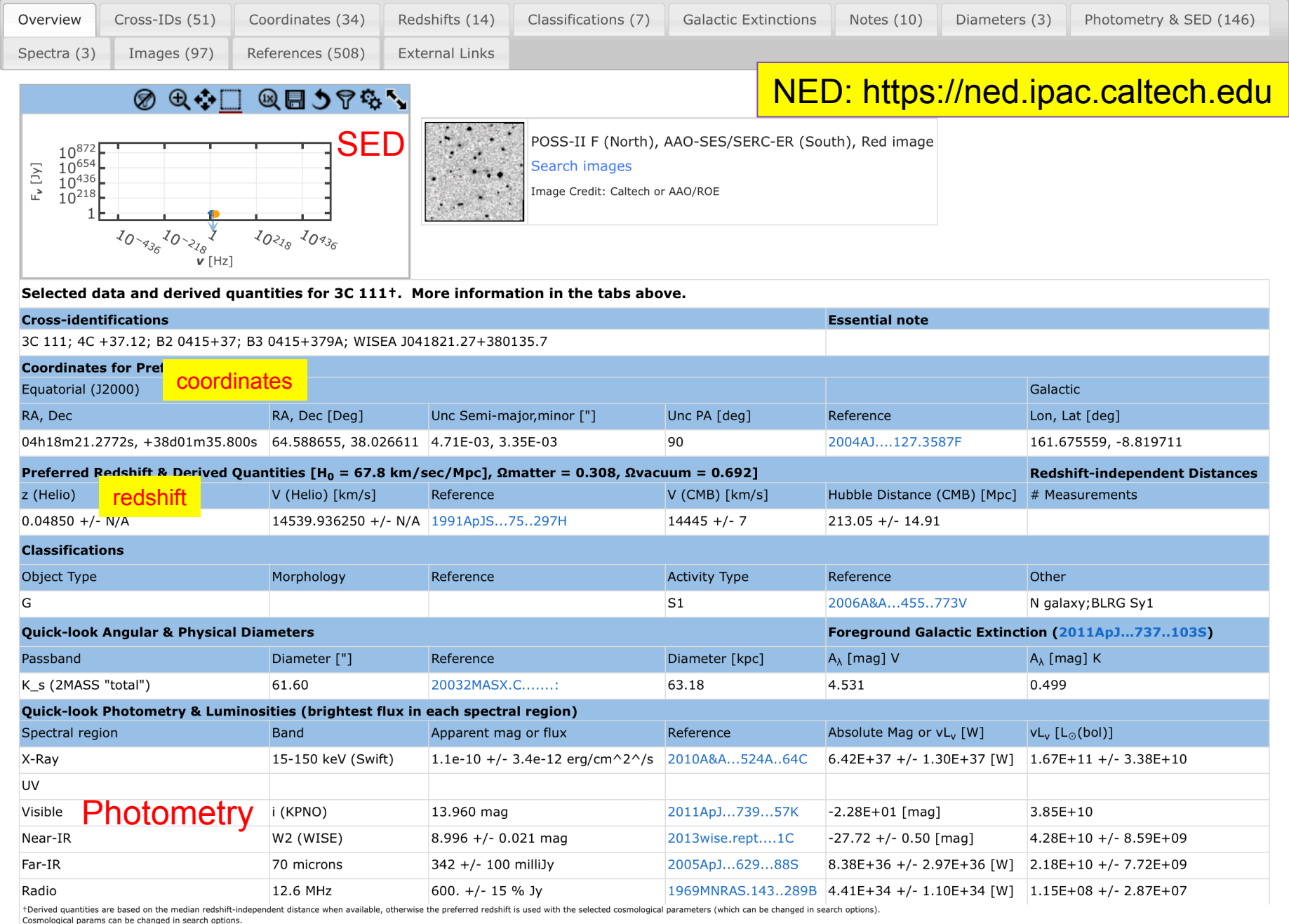

# Articles

Besides the individual journal webpages, you can retrieve articles and additional information (e.g., tables, figures) using **ADS** and **arXiv**

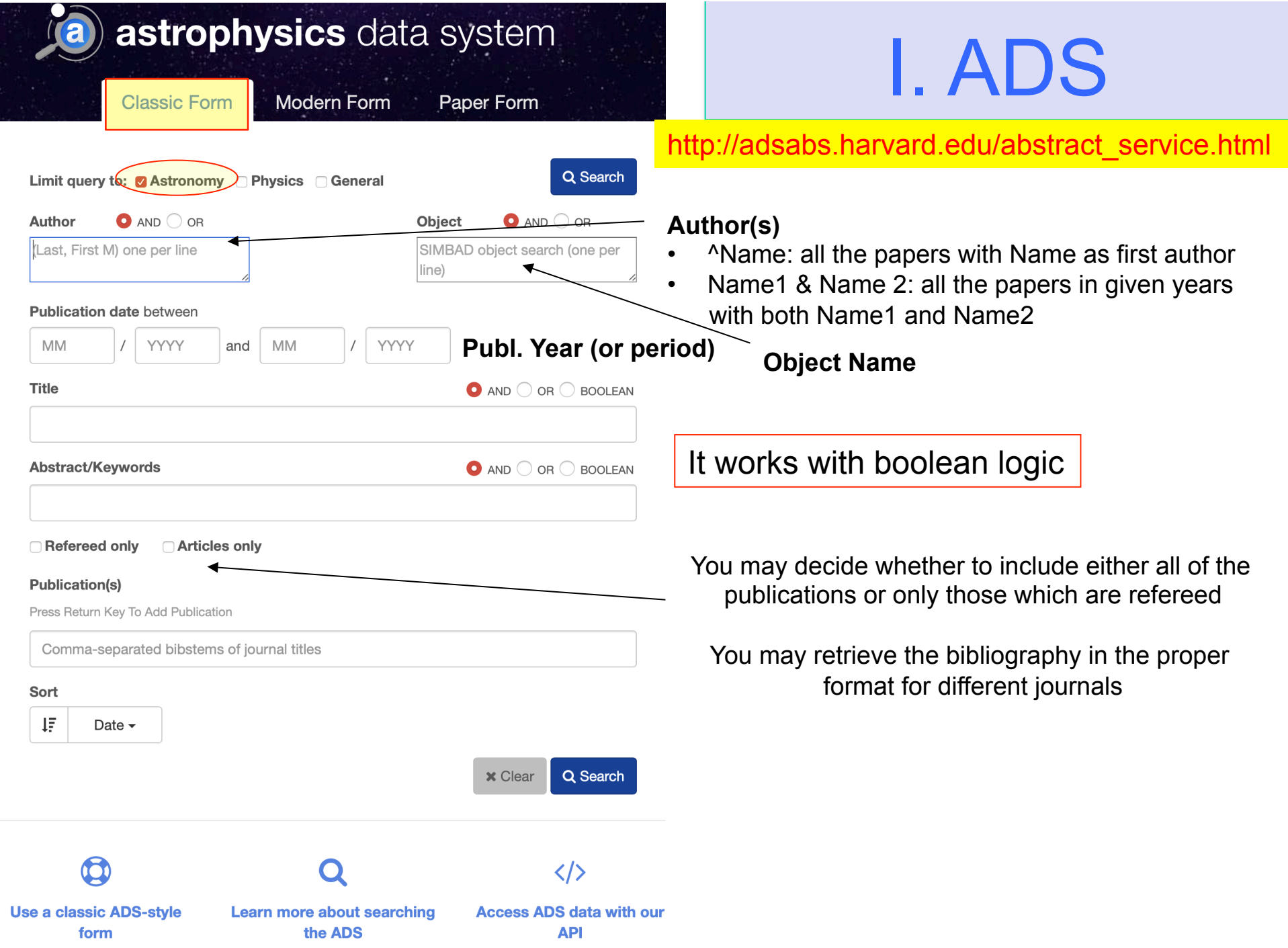

# II. ArXIV

#### **Physics**

- Astrophysics (astro-ph new, recent, search) includes: Astrophysics of Galaxies: Cosmology and Nongalactic Astrophysics: Earth and Planetary Astrophysics
- includes: Disordered Systems and Neural Networks; Materials Science; Mesoscale and Nanoscale Physics; Other
- General Relativity and Quantum Cosmology (ar-ac new, recent, search)
- High Energy Physics Experiment (hep-ex new, recent, search)
- High Energy Physics Lattice (hep-lat new, recent, search)
- . High Energy Physics Phenomenology (hep-ph new, recent, search)
- High Energy Physics Theory (hep-th new, recent, search)
- Mathematical Physics (math-ph new, recent, search) • Nonlinear Sciences (nlin new, recent, search)
- includes: Adaptation and Self-Organizing Systems; Cellular Automata and Lattice Gases; Chaotic Dynamics; Ex • Nuclear Experiment (nucl-ex new, recent, search)
- Nuclear Theory (nucl-th new, recent, search)
- Physics (physics new, recent, search) includes: Accelerator Physics: Applied Physics: Atmospheric and Oceanic Physics: Atomic Physics: Atomic and N Physics; Geophysics; History and Philosophy of Physics; Instrumentation and Detectors; Medical Physics; Optics
- Quantum Physics (quant-ph new, recent, search)

#### **Mathematics**

• Mathematics (math new, recent, search) includes (see detailed description): Algebraic Geometry; Algebraic Topology; Analysis of PDEs; Category Theory Mathematics; General Topology; Geometric Topology; Group Theory; History and Overview; Information Theory Quantum Algebra; Representation Theory; Rings and Algebras; Spectral Theory; Statistics Theory; Symplectic G

#### **Computer Science**

• Computing Research Repository (CoRR new, recent, search) includes (see detailed description): Artificial Intelligence; Computation and Language; Computational Complex Computers and Society; Cryptography and Security; Data Structures and Algorithms; Databases; Digital Librarie Hardware Architecture: Human-Computer Interaction: Information Retrieval: Information Theory: Logic in Com Numerical Analysis; Operating Systems; Other Computer Science; Performance; Programming Languages; Robo

#### **Quantitative Biology**

• Quantitative Biology (q-bio new, recent, search) includes (see detailed description): Biomolecules; Cell Behavior; Genomics; Molecular Networks; Neurons and C

#### **Quantitative Finance**

• Quantitative Finance (q-fin new, recent, search) includes (see detailed description): Computational Finance: Economics: General Finance: Mathematical Finance

#### **Statistics**

· Statistics (stat new, recent, search) includes (see detailed description): Applications; Computation; Machine Learning; Methodology; Other Statistic

## **Electrical Engineering and Systems Science**

## https://arxiv.org

On daily basis you may find the submitted/accepted publications, proceedings, research notes, etc.

You can mine in the old submissions ('search', 'recent') or just check the papers newly submitted to arXiv

November 15, 2019 (under 'New Submissions', Astrophysics Sector

#### You can download PDF (or other formats)  $\frac{1}{2}$

#### [15] arXiv:1911.05791 [pdf. other]

### The Assembly of the First Massive Black Holes

Kohei Inavoshi, Eli Visbal, Zoltán Haiman

Comments: Invited review in Annual Reviews of Astronomy & Astrophysics; an edited final version is to appear in volume 58, to be published in 2020 Subjects: Astrophysics of Galaxies (astro-ph.GA); Cosmology and Nongalactic Astrophysics (astro-ph.CO)

The existence of  $\approx$ 10^9 Msun supermassive black holes (SMBHs) within the first billion year of the universe has stimulated numerous ideas for the prompt formation and r first assembled, how they may have subsequently grown as massive as  $\approx$  10^9 Msun, and how multi-messenger observations could distinguish between different SMBH assembled, how they may have of the iceberg. Early BHs likely fill a continuum from stellar-mass (approx. 10 Msun) to the super-massive  $\approx$  10^9 Msun) regime, reflecting a range of initial masses and gr high as z=30, but their initial growth was typically stunted due to the shallow potential wells of their host galaxies. (3) Conditions in some larger, metal-poor galaxies soor mergers in dense stellar clusters. (4) BH masses depend on the environment (such as the number and properties of nearby radiation sources and the local baryonic streami between assembly mechanisms will be difficult, but a combination of observations by LISA (probing massive BH growth via mergers) and by deep multi-wavelength electror